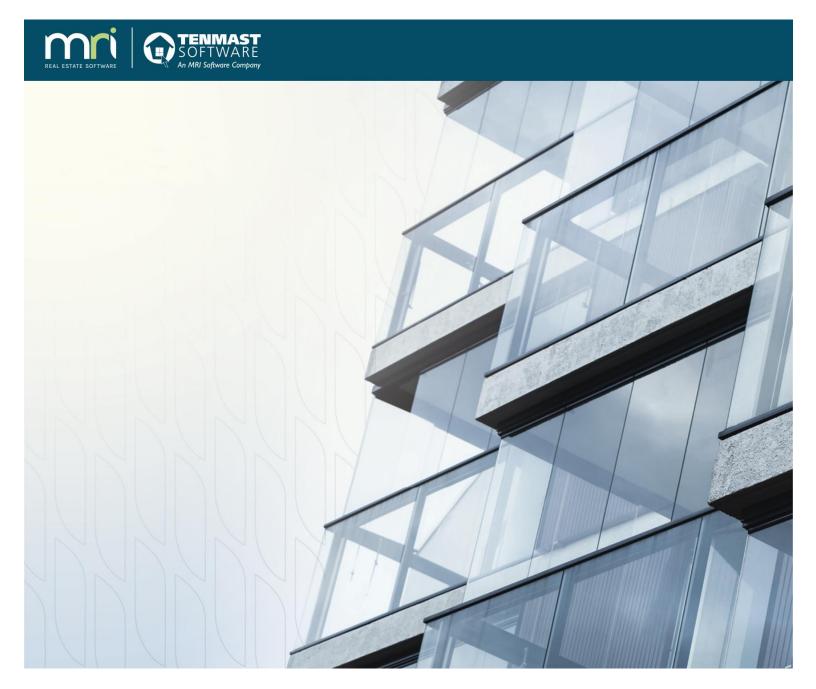

## **Tenmast Winten2+**

Tenmast University Course Catalog

December 6, 2018

©2018 MRI Software, LLC. Any unauthorized use or reproduction of this documentation is strictly prohibited. All rights reserved.

iMPACT!, ForeSight, LeaseFlow, ViewPoint, Access 24/7, JobCost, Prospect Connect, Resident Connect, Tenant Connect, CallMaX, Plato, Enterprise Ledger, Commercial Tenant Portal, Cougar, ShaRE, CRE Manager, Market Connect, Management Reports, Inc., MRI Management Reports International, and MRI are trademarks of MRI Software LLC. Workspeed Notify is powered by MIR3. This list is not a comprehensive list of all MRI trademarks. The absence of a product name, logo, or slogan from this list does not constitute a waiver of MRI's trademark or other intellectual property rights concerning that product name, logo, or slogan.

The following are either registered trademarks or trademarks of their owning companies in the United States and/or other countries:

Microsoft, Windows, Internet Explorer, Microsoft Edge, SQL Server, Excel, Word, Active Directory Federation Services, Active Directory, Azure, Visual FoxPro: Microsoft Corporation; Adobe, Acrobat, Acrobat Reader, Adobe PDF: Adobe Systems, Inc.; Android, Chrome, Chromebook, Google Analytics: Google, Inc.; Firefox: Mozilla Foundation; iPad, iPhone, iPod, iPod touch, Mac, Safari: Apple, Inc.; Aptexx: Aptexx, Inc.; AvidXchange: AvidXchange, Inc.; Blue Moon Software: Blue Moon Software, Inc.; C. CURE: Tyco International Ltd. and its respective companies; CBC: CBC Credit Services, Inc.; Citrix: Citrix Systems, Inc.; ClickPay: NovelPay LLC; CORT; craigslist; craigslist, Inc.; CreditRetriever: TransUnion, LLC; dBase: dBase, LLC; DocuSign: DocuSign, Inc.; Elasticsearch: Elasticsearch BV; EVO Snap: EVO Payments International, LLC; FICO: Fair Isaac Corporation; First Advantage, LexisNexis, Resident Data: First Advantage Corporation; HappyCo: Happy Inspector, Inc.; IDAutomation: IDAutomation.com, Inc.; Jenark, SafeRent: CoreLogic, Inc.; LRO: Rainmaker Group Real Estate, LLC; MagTek, MICRImage: MagTek, Inc.; NACHA - The Electronic Payments Association: National Automated Clearing House Association; NWP: NWP Services Corporation; OANDA: OANDA Corporation; Okta: Okta, Inc.; Oracle: Oracle International Corporation; Panini, Vision X: Panini SpA; PayLease: PayLease, LLC: ProfitStars: Jack Henry & Associates, Inc.: Ouickbooks, Ouicken: Intuit, Inc.; RentPayment: YapStone, Inc.; RentTrack: RentTrack, LLC; RentWise: AmRent, Inc.; Salesforce: salesforce.com, inc.; Tableau: Tableau Software; TDS: The Dispute Service Limited; TransFirst: Transfirst Holdings, Inc.; WinZip: WinZip International, LLC; Yardi Resident Screening: Yardi Systems; YieldStar: RealPage, Inc.

All rights reserved to the respective owners.

## **Table of Contents**

| Chapter 1 | Introduction     | 4 |
|-----------|------------------|---|
|           | Course Numbers   |   |
|           | Catalog Contents |   |
|           | ŭ                |   |
| Chapter 2 | Course Catalog   | 6 |

### Introduction

Tenmast University (TU) is MRI/Tenmast Software's online learning center for Winten2+. The goal of TU is to provide you the information you need to become proficient with the Winten2+ application. TU is your main source of information while you are preparing for go-live. Beyond that, you can always use TU as a refresher for courses you have already taken, and you can continue learning more about Winten2+ by taking additional courses of interest.

This catalog lists the TU courses currently available to all Tenmast clients.

### **Course Numbers**

All TU courses are assigned a 3-digit number indicating their category and level of complexity, as outlined below:

- **100—199:** Freshman level courses that provide an orientation to the MRI/Tenmast Software company.
- 200—299: Sophomore level courses that cover the basic software functions in Winten2+.
- 300—399: Junior level courses that provide an introduction to specific content areas in Winten2+.
- 400-499: Senior level courses that describe more complex tasks for specific content areas in Winten2+.
- **500–599:** Graduate level courses for advanced features in Winten2+.
- 600-699: An archive of TenMastery webinars and other special seminars.

## **Catalog Contents**

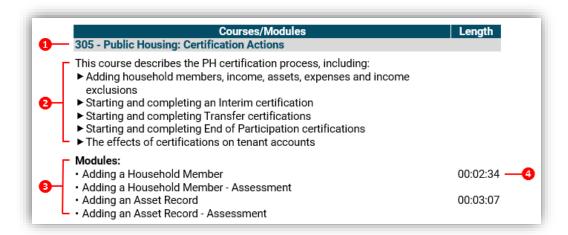

This catalog contains the following information about TU courses, as labeled on the diagram on page 4:

- 1—Course Number & Name: Courses are listed in course number order.
- 2—Description: A brief description of the course contents.
- 3—Modules: Courses consist of one or more modules that address a specific topic or task. Some modules are marked as optional, indicating that although they are included in the course, they may not apply to your agency. Modules are generally one of the following formats:
  - Video: Most modules are instructor-lead videos demonstrating how to perform a specific task.
  - Assessment: Many video modules are followed by a multiple-choice assessment to measure your understanding of content.
  - Other: Some modules may be a PowerPoint slideshow or some other type of file that you can read on your own.
- **4—Length:** The runtime of a video, formatted as *hours:minutes:seconds*.

## **Course Catalog**

# Courses/Modules Length 102 - Welcome to Tenmast University

This course introduces clients to Tenmast University, our online education system.

#### Modules:

Overview of Tenmast University

00:03:01

· Welcome to Tenmast University - Assessment

#### 103 - What to Expect During Conversion (New Client Topic)

This course provides a broad overview of the data conversion process, including:

- ► Typical timelines
- ▶ Data match vs. data conversion
- ▶ Data conversion vs. data manipulation
- ▶ Tenmast and Agency roles in the process

#### Modules:

What to Expect During Conversion

00:05:11

· What to Expect During Conversion - Assessment

#### 106 - Getting Registered for Tenmast.com and Recommended Use

This course introduces clients to resources available on the Tenmast website and provides instructions for user registration.

#### Modules:

Getting Registered for Tenmast.com

00:05:38

00:05:00

Try this now - Link to Tenmast.com

#### 108 - How to Get Support Help

This course explains how to use the myMRI Client Portal to submit support cases and manage your agency's contacts.

#### Modules:

Introduction To myMRI Client Portal

• Introduction To myMRI Client Portal - Assessment

Manage Support Cases
 00:08:34

· Manage Support Cases - Assessment

• Manage My Contacts (optional) 00:06:17

Manage My Contacts - Assessment (optional)

#### 201 - Accessing Your WinTen2+ Database

This course describes the Winten2+ login process and options available on the Home screen.

#### Modules:

Accessing Your WinTen 2+ Database

00:02:17

Accessing Your WinTen 2+ Database - Assessment

| Courses/Modules                                                                                                    | Length   |
|----------------------------------------------------------------------------------------------------|----------|
| 202 - Basic Concepts in WinTen 2+                                                                                        |          |
| This course explains key concepts used throughout Winten2+, including persons, households, customers and certifications. |          |
| Modules:                                                                                                    |          |
| People, Applications, Certifications, and Households                                                                     | 00:04:24 |
| <ul> <li>People, Applications, Certifications, and Households - Assessment</li> </ul>                                    |          |
| People, Households, and Customers                                                                                        | 00:03:48 |
| <ul> <li>People, Households, and Customers - Assessment</li> </ul>                                                       |          |
| Concepts of the Certification Cycle                                                                                      | 00:11:40 |
| Concepts of the Certification Cycle - Assessment                                                                         |          |
| Customers, Landlords, Owners, and Tenants                                                                                | 00:03:38 |
| Customers, Landlords, Owners, and Tenants - Assessment                                                                   |          |
| 203 - Basic Navigation                                                                                                   |          |

This course describes the basics of navigation within Winten2+.

#### Modules:

| Basic Navigation in WinTen2+ | 00:03:18 |
|------------------------------|----------|
|------------------------------|----------|

• Basic Navigation in WinTen2+ - Assessment

#### 204 - Cycle of Information

This course explains how information flows within Winten2+ and how actions performed in one area affect other areas of the system.

#### Modules:

| Public Housing - Cycle of Information                        | 00:05:24 |
|--------------------------------------------------------------|----------|
| Public Housing - Cycle of Information - Assessment           |          |
| Section 8 - Cycle of Information                             | 00:04:28 |
| Section 8 - Cycle of Information - Assessment                |          |
| Accounting Integration and Cycle of Information              | 00:03:25 |
| Accounting Integration and Cycle of Information - Assessment |          |
| Maintenance - Cycle of Information                           | 00:04:37 |
| Maintenance - Cycle of Information - Assessment              |          |

#### 205 - Common Icons and Keyboard Shortcuts

This course describes common icons and keyboard shortcuts used in Winten2+.

#### Modules:

- WinTen2+ Common Icons
- · WinTen2+ Common Icons Assessment
- WinTen2+ Keyboard Shortcuts
- · WinTen2+ Keyboard Shortcuts Assessment

#### 206 - Terminology

This course defines general terms and acronyms used by Tenmast throughout the Winten2+ implementation process.

#### Courses/Modules Length

- General Tenmast Terminology
- General Tenmast Terminology Assessment
- WinTen2+ General Terminology
- WinTen2+ General Terminology Assessment

#### 207 - Tips and Tricks

This course provides common shortcuts and tricks to make using Winten2+ easier and faster. Examples:

- ▶ Using % in search boxes
- ▶ Setting up favorites on the Home screen
- ► Saving frequently-used search layouts

#### Modules:

Winten2+ Tips and Tricks

00:06:35

Winten2+ Tips and Tricks - Assessment

#### 208 - Basic Reporting

This course provides a high-level overview of reporting within Winten2+. Topics include accessing the various reports menus and filtering data to obtain needed information.

#### Modules:

Accessing Reports

00:05:18

· Accessing Reports - Assessment

#### 210 - Basic Calendaring

This course explains how to use the calendar function in Winten2+ and apply it to typical work scenarios.

#### Modules:

Basic Calendaring

00:06:04

Basic Calendaring - Assessment

#### 300 - Public Housing Terminology

This course defines specific words and phrases commonly used within the PH modules.

#### Modules:

Applications Terminology

00:04:47

- · Applications Terminology Assessment
- Occupancy Terminology

00:04:38

• Occupancy Terminology - Assessment

#### 301 - Public Housing: Applicants

This course explains how to add new applicants and place them on waiting lists. Topics also include working with applicants as a group, finding the next applicant on a list, and purging applicants from lists.

#### Modules:

Adding an Applicant to a Waiting List

00:06:07

· Adding an Applicant to a Waiting List - Assessment

| Courses/Modules                                                                     | Length   |
|-------------------------------------------------------------------------------------|----------|
| <ul> <li>Finding the Next Applicant on a Waiting List in 2+</li> </ul>              | 00:03:19 |
| <ul> <li>Finding the Next Applicant on a Waiting List in 2+ - Assessment</li> </ul> |          |
| Adding an Applicant to an Additional Waiting List                                   | 00:02:59 |
| <ul> <li>Adding an Applicant to an Additional Waiting List - Assessment</li> </ul>  |          |
| How to Purge a Wait List in WinTen 2+                                               | 00:07:10 |
| Removing an Applicant from a Waiting List                                           | 00:05:45 |
| Removing an Applicant from a Waiting List - Assessment                              |          |
| 202 Public Housings Determining Fligibility                                         |          |

#### 302 - Public Housing: Determining Eligibility

This course explains the basics of eligibility certifications, from initiation to finalization.

#### Modules:

| Updates to the Certification Finalization Process                              | 00:06:24 |
|--------------------------------------------------------------------------------|----------|
| Completing an Eligibility Certification in 2+                                  | 00:08:07 |
| <ul> <li>Completing an Eligibility Certification in 2+ - Assessment</li> </ul> |          |

#### 303 - Pre-Admission (Making Unit Offers)

This course describes how to offer a PH unit to an eligible applicant using the Pre-Admission certification.

#### Modules:

- Making a Unit Offer in Public Housing Using the Pre-Admission Certification 00:10:21
   Process
- Making a Unit Offer in Public Housing Using the Pre-Admission Certification Process - Assessment

#### 304 - Public Housing: New Admission

This course explains how to manually start or find an in-process New Admission certification and finalize it.

#### Modules:

Starting and Completing a New Admission Certification
 Starting and Completing a New Admission Certification - Assessment

#### 305 - Public Housing: Certification Actions

This course describes the PH certification process, including:

- ► Adding household members, income, assets, expenses and income exclusions
- ▶ Starting and completing an Interim certification
- ▶ Starting and completing Transfer certifications
- ▶ Starting and completing End of Participation certifications
- ▶ The effects of certifications on tenant accounts

| Adding a Household Member              | 00:02:34 |
|----------------------------------------|----------|
| Adding a Household Member - Assessment |          |
| Adding an Asset Record                 | 00:03:07 |
| Adding an Asset Record - Assessment    |          |
| Adding an Income Record                | 00:02:57 |

| Courses/Modules                                               | Length   |
|---------------------------------------------------------------|----------|
| Adding an Income Record - Assessment                          |          |
| Adding an Income Exclusion                                    | 00:01:32 |
| Adding an Income Exclusion - Assessment                       |          |
| Adding an Expense Record                                      | 00:02:14 |
| Adding an Expense Record - Assessment                         |          |
| Completing an Interim Certification                           | 00:09:29 |
| Completing an Interim Certification - Assessment              |          |
| Creating Notes                                                | 00:04:24 |
| Creating Notes - Assessment                                   |          |
| Completing a Change of Unit Certification                     | 00:08:11 |
| Completing a Change of Unit Certification - Assessment        |          |
| Annual Certifications for Public Housing                      | 00:14:40 |
| Annual Certifications for Public Housing - Assessment         |          |
| Community Service Tracking                                    | 00:03:24 |
| Community Service Tracking - Assessment                       |          |
| Tracking Verifications                                        | 00:05:49 |
| Tracking Verifications - Assessment                           |          |
| How Do I Fix a Certification?                                 | 00:01:24 |
| How Do I Fix a Certification? - Assessment                    |          |
| Housing Specialist Transfer                                   | 00:02:54 |
| Completing an End of Participation Certification              | 00:06:31 |
| Completing an End of Participation Certification - Assessment |          |
| Using the Certification Scheduler                             | 00:13:03 |
| Using the Certification Scheduler - Assessment                |          |
| 206 - Tenant Accounts Paccivable (TAP): Terminology           |          |

#### 306 - Tenant Accounts Receivable (TAR): Terminology

This course introduces Tenant Accounts Receivable (TAR) and describes basic terms and how they are used within the various program modules.

#### Modules:

- Tenant Accounts Receivable Terminology
  Tenant Accounts Receivable Terminology Assessment
  Tenant Accounts Receivable Help Center
  Tenant Accounts Receivable (TAR) Job Aids
- · , ,

### 307 - Tenant Accounts Receivable (TAR): Daily Processes

This course describes basic activities performed within the TAR, including:

- ► TAR navigation
- ▶ Tenant lease management vs. customers/receivables
- ► Cash drawer management
- ▶ Taking payments, balancing cash drawers and making deposits
- ▶ Different kinds of accounts a tenant or customer can have
- ► Adding a new account
- ► Adding charges to a tenant accounts
- ▶ Adding recurring charges to a tenant accounts
- ▶ Adding a receivables to a tenant accounts

#### Modules:

• Understanding Cash Drawer Sessions 00:03:46

| Courses/Modules                                                                                                    | Length   |
|----------------------------------------------------------------------------------------------------|----------|
| Understanding Cash Drawer Sessions - Assessment                                                                                          |          |
| Opening a Cash Drawer in Tenant Accounts Receivable                                                                                      | 00:02:51 |
| Opening a Cash Drawer in Tenant Accounts Receivable - Assessment                                                                         |          |
| Taking a Payment for a Public Housing Tenant                                                                                             | 00:10:11 |
| Taking a Payment for a Public Housing Tenant - Assessment                                                                                |          |
| Balancing a Cash Drawer in Tenant Accounts Receivable                                                                                    | 00:03:40 |
| Balancing a Cash Drawer in Tenant Accounts Receivable - Assessment                                                                       | 00.04.06 |
| Depositing a Cash Drawer in Tenant Accounts Receivable                                                                                   | 00:04:06 |
| Depositing a Cash Drawer in Tenant Accounts Receivable - Assessment     Adding a Charge to a Tenant Account                              | 00.04.06 |
| Adding a Charge to a Tenant Account     Adding a Charge to a Tenant Account Account                                                      | 00:04:06 |
| <ul> <li>Adding a Charge to a Tenant Account - Assessment</li> <li>Adding a Non-Tenant Customer in Tenant Accounts Receivable</li> </ul> | 00:03:33 |
| Adding a Non-Tenant Customer in Tenant Accounts Receivable     Adding a Non-Tenant Customer in Tenant Accounts Receivable                | 00.03.33 |
| Assessment                                                                                                    |          |
| Posting to General Ledger                                                                                                    | 00:02:32 |
| Posting to General Ledger - Assessment                                                                                                   |          |
| Adding a Repayment Agreement for Public Housing Tenant                                                                                   | 00:06:32 |
| <ul> <li>Adding a Repayment Agreement for Public Housing Tenant - Assessment</li> </ul>                                                  |          |
| NSF Processing                                                                                                    | 00:03:08 |
| NSF Processing - Assessment                                                                                                    |          |
| Adding a Credit Adjustment to an AR Account                                                                                              | 00:03:24 |
| Adding a Credit Adjustment to an AR Account - Assessment                                                                                 |          |
| Types of Accounts in Tenant Accounts Receivable                                                                                          | 00:01:47 |
| Types of Accounts in Tenant Accounts Receivable - Assessment     Validia & Daymants                                                      | 00.00.06 |
| Voiding Payments     Voiding Payments     Acceptant                                                                                      | 00:02:36 |
| <ul><li>Voiding Payments - Assessment</li><li>Voiding Transactions</li></ul>                                                             | 00:02:10 |
| Voiding Transactions     Voiding Transactions - Assessment                                                                               | 00.02.10 |
| Account Transfers                                                                                                    | 00:03:31 |
| Account Transfers - Assessment                                                                                                    | 00.00.0  |
| Adding Recurring Charges                                                                                                    | 00:04:49 |
| Adding Recurring Charges - Assessments                                                                                                   |          |
| Tenant Accounts Receivable Help Center                                                                                                   |          |
| Tenant Accounts Receivable (TAR) Job Aids                                                                                                |          |
| 200 Cariba Basina                                                                                                    |          |

#### 308 - Scribe Basics

This course explains use of the Scribe module, including:

- ▶ Customizing the Scribe report menu
- ▶ Running a single letter for a single tenant
- ► Using parameters
- ▶ Using the preview toolbar to export to Excel and send as an email
- ► Running reports for specific modules
- ▶ Printing reports and letters

- Scribe Terminology
- Scribe Terminology Assessment
- Producing a Single Letter for a Single Tenant 00:05:25

| Courses/Modules                                                                       | Length   |
|---------------------------------------------------------------------------------------|----------|
| Producing a Single Letter for a Single Tenant - Assessment                            |          |
| Scribe Report Menu Customization                                                      | 00:03:27 |
| Scribe Report Menu Customization - Assessment                                         |          |
| Creating a Form Letter in Scribe Designer                                             | 00:05:30 |
| Adding a Data Source in Scribe Designer                                               | 00:01:01 |
| Adding a Rich Text Field in Scribe Designer                                           | 00:01:22 |
| <ul> <li>Adding and/or Removing Header and Footer Bands in Scribe Designer</li> </ul> | 00:01:04 |
| Adding Fields in Scribe Designer                                                      | 00:01:11 |
| Formatting Date & Time Fields in Scribe Designer                                      | 00:01:53 |
| Using Smart Tags in Scribe Designer                                                   | 00:02:10 |
| Adding Text Calculation in Scribe Designer                                            | 00:04:55 |
| Scribe Designer Assessment                                                            |          |

#### 309 - Generating Reports

This course explains how to generate reports associated with various PH activities.

#### Modules:

| Accessing Reports | 00:05:18 |
|-------------------|----------|
|-------------------|----------|

Accessing Reports - Assessment

#### 310 - Earned Income Disallowance (EID)

This course describes how Earned Income Disallowance (EID), also known as Mandatory Earned Income Disallowance (MEID), is calculated and tracked within Winten2+.

#### Modules:

| Tracking Earned Income Disallowance              | 00:04:36 |
|--------------------------------------------------|----------|
| Tracking Earned Income Disallowance - Assessment |          |

#### 311 - Unit Maintenance

This course explains unit maintenance, payments standards and utility allowances.

#### Modules:

· Add a New Utility Allowance Schedule

00:02:34

#### 312 - FSS Case Management

This course provides an overview of Family Self-Sufficiency (FSS) functionality in Winten2+. Topics include:

- ► Case list overview
- ► Adding a new FSS participant
- ► Managing family services
- ► Updating the Individual Training and Service Plan (ITSP) on a weekly, monthly, quarterly or annual basis
- ▶ Submitting the PIC 50058

#### Modules:

• Overview of Case List 00:07:04

· Overview of Case List - Assessment

| Courses/Modules                        | Length   |
|----------------------------------------|----------|
| Adding an FSS Participant              | 00:03:45 |
| Adding an FSS Participant - Assessment |          |
| Managing Family Services               | 00:02:04 |
| Managing Family Services - Assessment  |          |
| Managing the ITSP                      | 00:11:10 |
| Managing the ITSP - Assessment         |          |
| Creating PIC 50058                     | 00:03:50 |
| Creating PIC 50058 - Assessment        |          |
| • FSS Job Aids                         |          |

#### 313 - USDA Rural Development in WinTen 2+

This course covers the following USDA Rural Development subsidy actions:

- ► Completing an Initial certification
- ▶ Completing co-tenant to tenant actions
- ► Adding/removing assistance
- ▶ Voiding a Rural Development certification
- ▶ Reopening and correcting a certification

#### Modules:

| Wouldes.                                                                                 |          |
|------------------------------------------------------------------------------------------|----------|
| Applications Terminology                                                                 | 00:04:47 |
| Applications Terminology - Assessment                                                    |          |
| Adding an Applicant to a Waiting List                                                    | 00:06:07 |
| <ul> <li>Adding an Applicant to a Waiting List - Assessment</li> </ul>                   |          |
| <ul> <li>Finding the Next Applicant on a Waiting List in 2+</li> </ul>                   | 00:03:19 |
| <ul> <li>Finding the Next Applicant on a Waiting List in 2+ - Assessment</li> </ul>      |          |
| <ul> <li>Adding an Applicant to an Additional Waiting List</li> </ul>                    | 00:02:59 |
| <ul> <li>Adding an Applicant to an Additional Waiting List - Assessment</li> </ul>       |          |
| Removing an Applicant from a Waiting List                                                | 00:05:45 |
| <ul> <li>Removing an Applicant from a Waiting List - Assessment</li> </ul>               |          |
| Updates to the Certification Finalization Process                                        | 00:06:24 |
| Completing an Eligibility Certification in 2+                                            | 00:08:07 |
| Completing an Eligibility Certification in 2+ - Assessment                               |          |
| Completing a Pre-Admission Certification                                                 | 00:10:03 |
| Completing a Pre-Admission Certification - Assessment                                    |          |
| <ul> <li>Completing an Initial Certification for Rural Development Households</li> </ul> | 00:06:13 |
| <ul> <li>Co-tenant to Tenant Actions for Rural Development Households</li> </ul>         | 00:04:37 |
| <ul> <li>Adding and Remove Assistance for Rural Development Households</li> </ul>        | 00:03:40 |
| <ul> <li>Completing Recertifications for Rural Development Households</li> </ul>         | 00:04:19 |
| Voiding a Certification                                                                  | 00:01:54 |
| How Do I Fix a Certification?                                                            | 00:01:24 |
| How Do I Fix a Certification? - Assessment                                               |          |
| <ul> <li>How to Purge a Wait List in WinTen 2+</li> </ul>                                | 00:07:10 |
| <ul> <li>Rural Development in WinTen 2+ (11.13.2014) (optional)</li> </ul>               | 00:48:36 |
| Rural Development Job Aids for WinTen 2+                                                 |          |
|                                                                                          |          |

#### 320 - Section 8 Terminology

This course defines the unique words, phrases, terms and acronyms commonly used in Section 8 work.

| Courses/Modules                                                                                                    | Length               |
|----------------------------------------------------------------------------------------------------|----------------------|
| Modules:                                                                                                    | 00:03:53<br>00:06:54 |
| 321 - Section 8 Applicants                                                                                                    |                      |
| This course explains how to add a new applicant to a waiting list, input demographic data and assign preferences. Other topics include:  ▶ Conducting pre-applications or "Applicant Registration"  ▶ Entering a new application  ▶ Finding the next applicant on a waiting list  ▶ Purging applicants from a waiting list |                      |
| Modules:  • Adding an Applicant to a Waiting List                                                                                                    | 00:06:07             |
| <ul><li>Adding an Applicant to a Waiting List - Assessment</li><li>Adding an Applicant to an Additional Waiting List</li></ul>                                                                                                    | 00:02:59             |
| <ul> <li>Adding an Applicant to an Additional Waiting List - Assessment</li> <li>Finding the Next Applicant on a Waiting List in 2+</li> <li>Finding the Next Applicant on a Waiting List in 2+ - Assessment</li> </ul>                                                                                                    | 00:03:19             |
| <ul> <li>Removing an Applicant from a Waiting List</li> <li>Removing an Applicant from a Waiting List - Assessment</li> <li>How to Purge a Wait List in WinTen 2+</li> </ul>                                                                                                    | 00:05:45<br>00:07:10 |
| 322 - Section 8: Determining Eligibility                                                                                                    | 00.07.10             |
| This course explains the basics of eligibility certifications, from initiation to finalization.                                                                                                    |                      |
| <ul> <li>Modules:</li> <li>Updates to the Certification Finalization Process</li> <li>Completing an Eligibility Certification in 2+</li> <li>Completing an Eligibility Certification in 2+ - Assessment</li> </ul>                                                                                                    | 00:06:24<br>00:08:07 |
| 323 - Section 8: Issuing Vouchers and Creating & Approving RFTAs                                                                                                    |                      |
| This course describes how to issue a voucher and create an RFTA for an applicant in the Pre-Admission process. Topics include:  ▶ Issuing a voucher  ▶ Creating a Request for Tenancy Approval (RFTA)  ▶ Approving the RFTA  ▶ Choosing a default inspection protocol                                                      |                      |
| Modules:                                                                                                    |                      |
| <ul><li>Issuing a Voucher</li><li>Issuing a Voucher - Assessment</li><li>Creating an RFTA</li></ul>                                                                                                    | 00:02:28<br>00:02:49 |
| <ul><li>Creating an RFTA - Assessment</li><li>Approving an RFTA</li></ul>                                                                                                    | 00:02:49             |
| Approving an RFTA - Assessment                                                                                                    |                      |

| Courses/Modules 324 - Section 8: New Admission                                                                                                    | Length               |
|----------------------------------------------------------------------------------------------------|----------------------|
| This course explains how to manually start or find an in-process New Admission and finalize it. It also describes how to execute the pending HAP contract that is created as a result of finalizing the certification.                                                                                                    |                      |
| <ul> <li>Modules:</li> <li>Completing a New Admission Certification for Section 8 Applicants</li> <li>Completing a New Admission Certification for Section 8 Applicants - Assessment</li> </ul>                                                                                                    | 00:09:03             |
| <ul><li>Executing a HAP Contract</li><li>Executing a HAP Contract - Assessment</li></ul>                                                                                                    | 00:02:29             |
| 325 - Section 8: Certification Actions                                                                                                    |                      |
| This course describes the Section 8 certification process, including:  ➤ Adding household members, income, assets, expenses and income exclusions  ➤ Starting and completing an Interim certification  ➤ Starting and completing Transfer certifications  ➤ The effect of certifications on tenant accounts  ➤ Executing a HAP contract |                      |
| Modules:                                                                                                    |                      |
| Adding a Household Member                                                                                                    | 00:02:34             |
| <ul><li>Adding a Household Member - Assessment</li><li>Adding an Asset Record</li></ul>                                                                                                    | 00:03:07             |
| Adding an Asset Record - Assessment                                                                                                    | 00.03.07             |
| Adding an Income Record                                                                                                    | 00:02:57             |
| Adding an Income Record - Assessment     Adding an Income Record - Assessment                                                                                                    | 00.01.00             |
| <ul><li>Adding an Income Exclusion</li><li>Adding an Income Exclusion - Assessment</li></ul>                                                                                                    | 00:01:32             |
| Adding an Expense Record                                                                                                    | 00:02:14             |
| Adding an Expense Record - Assessment                                                                                                    |                      |
| Creating Notes                                                                                                    | 00:04:24             |
| <ul><li>Creating Notes - Assessment</li><li>Completing an Interim Certification</li></ul>                                                                                                    | 00:05:36             |
| Completing an Interim Certification - Assessment                                                                                                    | 00.00.00             |
| Tracking Verifications                                                                                                    | 00:05:49             |
| Tracking Verifications - Assessment     Tracking Verifications - Assessment                                                                                                    | 00.01.00             |
| <ul><li> How Do I Fix a Certification?</li><li> Completing an Annual Reexamination Certification</li></ul>                                                                                                    | 00:01:29<br>00:06:49 |
| Completing an Annual Reexamination Certification     Assessment                                                                                                    | 00.00.79             |
| <ul> <li>Completing an End of Participation (EOP) Certification</li> <li>Completing an End of Participation (EOP) Certification - Assessment</li> </ul>                                                                                                    | 00:04:50             |
| Lauring Charielist Transfer                                                                                                    | 00.02.54             |

Housing Specialist Transfer

• Using the Certification Scheduler

• Using the Certification Scheduler - Assessment

00:02:54

00:13:03

| Courses/Modules                                                                                                    | Length               |
|----------------------------------------------------------------------------------------------------|----------------------|
| 327 - Section 8: Daily Processes                                                                                                    |                      |
| This course describes standard Section 8 activities and processes performed on a daily basis, including:  Adding a customer  Adding charges to tenant accounts  Adding recurring charges to tenant accounts  Adding receivables to tenant accounts  Placing an account on hold  Using the Incoming Portability Payment Wizard  Entering account adjustments  Completing voucher actions  Performing a Change of Unit certification  Performing an Owner Change certification |                      |
| Modules:                                                                                                    |                      |
| Completing an Owner Change Certification     Completing an Owner Change Certification                                                                                                    | 00:04:41             |
| <ul><li>Completing an Owner Change Certification - Assessment</li><li>Completing a Change of Unit Certification</li></ul>                                                                                                    | 00:07:43             |
| Completing a Change of Unit Certification - Assessment                                                                                                    | 00.07.43             |
| Adding a Repayment Agreement                                                                                                    | 00:06:22             |
| Adding a Repayment Agreement - Assessment                                                                                                    |                      |
| Placing an Account on Hold                                                                                                    | 00:02:27             |
| Placing an Account on Hold - Assessment                                                                                                    |                      |
| Adding and Removing Abatements                                                                                                    | 00:03:50             |
| Adding and Removing Abatements - Assessment  Taking and Removing Boots lab Boots and                                                                                                    | 00.05.01             |
| Taking an Incoming Portable Payment     Taking an Incoming Portable Overnovment                                                                                                    | 00:05:21<br>00:05:17 |
| <ul> <li>Taking an Incoming Portable Overpayment</li> <li>Taking Incoming Portable Payments &amp; Overpayments - Assessment</li> </ul>                                                                                                    | 00.05.17             |
|                                                                                                    |                      |
| 328 - Generating Reports                                                                                                    |                      |
| This course describes the basics of generating a variety of reports regarding individual and agency-wide Section 8 activities.                                                                                                    |                      |
| Modules:  • Generating Reports                                                                                                    | ∩∩·∩ <b>⊿</b> ·53    |

Generating Reports
 Generating Reports - Assessment

#### 329 - Rent Reasonableness

This course explains how to perform rent reasonableness. Topics include:

- ► Adding a new unit
- ▶ Determining key fields required for a proper rent reasonableness comparison
- ▶ Finding information on comparables
- ► Selecting an initial unit
- ► Adding amenities
- ▶ Choosing an initial set of comparable units
- ▶ Viewing detailed comparison reports
- ► Reviewing comparables

| Courses/Modules                                                                                                    | Length   |
|----------------------------------------------------------------------------------------------------|----------|
| ► Printing comparison reports ► Determining rent reasonableness                                                                                                    | Lengui   |
| <ul><li>Modules:</li><li>Using the Rent Reasonableness Module</li><li>Using the Rent Reasonableness Module - Assessment</li></ul>                                                                                                    | 00:15:03 |
| 330 - Issuing a Batch of Vouchers                                                                                                    |          |
| This course explains how to issue a batch of vouchers for in-process Eligibility or Pre-Admission certifications for multiple tenants.                                                                                                    |          |
| Modules: • Issuing a Batch of Vouchers • Issuing a Batch of Vouchers - Assessment                                                                                                    | 00:02:25 |
| 331 - Portability                                                                                                    |          |
| This course explains how to manage incoming and outgoing portable records. Topics include: Incoming Portability  ▶ Overview of initiating incoming portability record  ▶ Scheduling a portability briefing appointment  ▶ Starting a portability Move-In certification  ▶ Issuing a voucher and printing an RFTA  ▶ Finalizing the portability Move-In certification  ▶ Completing the initial portability contract  ▶ Tools for tracking incoming portable tenants  Outgoing Portability  ▶ Overview of processing outgoing portable tenants  ▶ Processing an outgoing portable from a waiting list  ▶ Processing an outgoing portable record for an existing tenant  ▶ Tenant cancellation of port out  ▶ Completing portability contract ☑ tenant fails to lease up  ➤ Completing portability contract ☑ tenant fails to lease up  ➤ Completing portability contract ☑ receiving PHA absorbs tenant  ➤ Completing PHA info on HUD-52665 form |          |
| <ul> <li>Modules:</li> <li>Incoming Portability - Overview of Initiating Incoming Portability Record</li> <li>Incoming Portability - Overview of Initiating Incoming Portability Record -</li> </ul>                                                                                                    | 00:09:05 |
| Assessment • Incoming Portability - Scheduling a Portability Briefing Appointment • Incoming Portability - Scheduling a Portability Briefing Appointment -                                                                                                    | 00:02:13 |
| Assessment Incoming Portability - Starting a Portability Move-In Certification Incoming Portability - Starting a Portability Move-In Certification - Assessment                                                                                                    | 00:01:57 |
| <ul> <li>Incoming Portability - Issuing a Voucher and Printing RFTA</li> <li>Incoming Portability - Issuing a Voucher and Printing RFTA - Assessment</li> </ul>                                                                                                    | 00:02:53 |

| Courses/Modules                                                                                                | Length   |
|----------------------------------------------------------------------------------------------------|----------|
| <ul> <li>Incoming Portability - Finalizing the Portability Move-In Certification</li> </ul>                    | 00:06:29 |
| <ul> <li>Incoming Portability - Finalizing the Portability Move-In Certification -</li> </ul>                  |          |
| Assessment                                                                                                    |          |
| • Incoming Portability - Completing the Initial Portability Contract - Absorbing                               | 00:07:23 |
| the Tenant at Port-In Scenario                                                                                 |          |
| • Incoming Portability - Completing the Initial Portability Contract - Absorbing                               |          |
| the Tenant at Port-In Scenario - Assessment                                                                    |          |
| <ul> <li>Incoming Portability - Completing the Initial Portability Contract - Billing</li> </ul>               | 00:06:49 |
| Scenario                                                                                                    |          |
| <ul> <li>Incoming Portability - Completing the Initial Portability Contract - Billing</li> </ul>               |          |
| Scenario - Assessment                                                                                          |          |
| <ul> <li>Incoming Portability - Completing the Initial Portability Contract - Tenant</li> </ul>                | 00:03:11 |
| Fails to Lease Up Scenario                                                                                     |          |
| <ul> <li>Incoming Portability - Completing the Initial Portability Contract - Tenant</li> </ul>                |          |
| Fails to Lease Up Scenario - Assessment                                                                        |          |
| <ul> <li>Incoming Portability - Tools for Tracking Incoming Portable Tenants</li> </ul>                        | 00:04:07 |
| <ul> <li>Incoming Portability - Tools for Tracking Incoming Portable Tenants -</li> </ul>                      |          |
| Assessment                                                                                                    |          |
| Outgoing Portability - Overview of Processing Outgoing Portable Tenants                                        | 00:06:43 |
| Outgoing Portability - Overview of Processing Outgoing Portable Tenants -                                      |          |
| Assessment                                                                                                    | 00.00.00 |
| Outgoing Portability - Processing an Outgoing Portable from a Waiting List                                     | 00:09:20 |
| Outgoing Portability - Processing an Outgoing Portable from a Waiting List -                                   |          |
| Assessment                                                                                                    | 00.00.10 |
| Outgoing Portability - Processing an Outgoing Portable Record for an  Existing Tenant                          | 00:09:18 |
| <ul><li>Existing Tenant</li><li>Outgoing Portability - Processing an Outgoing Portable Record for an</li></ul> |          |
| Existing Tenant - Assessment                                                                                   |          |
| Outgoing Portability - Scenario: Tenant Cancels Port Out                                                       | 00:03:13 |
| Outgoing Portability - Scenario: Tenant Cancels Port Out - Assessment                                          | 00.03.13 |
| Outgoing Portability - Completing Portability Contract - Tenant Fails to                                       | 00:03:17 |
| Lease Up                                                                                                    | 00.00.17 |
| Outgoing Portability - Completing Portability Contract - Tenant Fails to                                       |          |
| Lease Up - Assessment                                                                                          |          |
| Outgoing Portability - Completing Portability Contract - Receiving PHA                                         | 00:02:23 |
| Absorbs Tenant                                                                                                 |          |
| Outgoing Portability - Completing Portability Contract - Receiving PHA                                         |          |
| Absorbs Tenant - Assessment                                                                                    |          |
| Outgoing Portability - Completing Portability Contract - Receiving PHA is                                      | 00:06:39 |
| Billing (Execute New HAP Contract)                                                                             |          |
| Outgoing Portability - Completing Portability Contract - Receiving PHA is                                      |          |
| Billing (Execute New HAP Contract) - Assessment                                                                |          |
| Updating PHA Info on HUD-52665 Form                                                                            | 00:02:45 |
| Updating PHA Info on HUD-52665 Form - Assessment                                                               |          |
| 222 Cariba Pagina                                                                                              |          |

## 333 - Scribe Basics

This course explains use of the Scribe module, including:
▶ Customizing the Scribe report menu

| Courses/Modules                                                                       | Length   |
|---------------------------------------------------------------------------------------|----------|
| ► Running a single letter for a single tenant                                         |          |
| ► Using parameters                                                                    |          |
| ▶ Using the preview toolbar to export to Excel and send as an email                   |          |
| ▶ Running reports for specific modules                                                |          |
| ▶ Printing reports and letters                                                        |          |
| Modules:                                                                              |          |
| Producing a Single Letter for a Single Tenant                                         | 00:05:25 |
| Producing a Single Letter for a Single Tenant - Assessment                            |          |
| Scribe Report Menu Customization                                                      | 00:03:27 |
| Scribe Report Menu Customization - Assessment                                         |          |
| Creating a Form Letter in Scribe Designer                                             | 00:05:30 |
| Adding a Data Source in Scribe Designer                                               | 00:01:01 |
| <ul> <li>Adding a Rich Text Field in Scribe Designer</li> </ul>                       | 00:01:22 |
| <ul> <li>Adding and/or Removing Header and Footer Bands in Scribe Designer</li> </ul> | 00:01:04 |
| Adding Fields in Scribe Designer                                                      | 00:01:11 |
| <ul> <li>Formatting Date &amp; Time Fields in Scribe Designer</li> </ul>              | 00:01:53 |
| Using Smart Tags in Scribe Designer                                                   | 00:02:10 |
| Adding Text Calculation in Scribe Designer                                            | 00:04:55 |
| Scribe Designer Assessment                                                            |          |
| 335 - FSS Case Management                                                             |          |

This course provides an overview of Family Self-Sufficiency (FSS) functionality in Winten2+. Topics include:

- ► Case list overview
- ► Adding a new FSS participant
- ► Managing family services
- ▶ Updating the Individual Training and Service Plan (ITSP) on a weekly, monthly, quarterly or annual basis
- ► Submitting the PIC 50058

#### Modules:

| Overview of Case List                  | 00:07:04 |
|----------------------------------------|----------|
| Overview of Case List - Assessment     |          |
| Adding an FSS Participant              | 00:03:45 |
| Adding an FSS Participant - Assessment |          |
| Managing Family Services               | 00:02:04 |
| Managing Family Services - Assessment  |          |
| Managing the ITSP                      | 00:11:10 |
| Managing the ITSP - Assessment         |          |
| Creating PIC 50058                     | 00:03:50 |
| Creating PIC 50058 - Assessment        |          |
| • FSS Job Aids                         |          |

#### 340 - Maintenance Terminology

This course defines the specific words, terms and acronyms used with the Maintenance area of Winten2+.

| Courses/Modules                      | Length   |
|--------------------------------------|----------|
| Maintenance Terminology              | 00:08:30 |
| Maintenance Terminology - Assessment |          |

#### 341 - Work Order Overview

This course provides an overview of the Work Order program, including steps for adding unit/tenant, building and site work orders.

#### Modules:

- Work Order Overview 00:08:19
- · Work Order Overview Assessment

#### 342 - Managing Work Orders

This course explains how to manage and complete work orders. Topics include:

- ► Adding a new work order
- ► Assigning a work order
- ► Using work order search
- ► Adding employee time
- ► Adding materials, stock and non-stock
- ► Adding fixed charges
- ► Adding service bills
- ▶ Posting charges to tenant accounts
- ▶ Removing charges from the tenant accounts

#### Modules:

| Adding a New Work Order                                                | 00:04:38 |
|------------------------------------------------------------------------|----------|
| Adding a New Work Order - Assessment                                   |          |
| Assigning a Work Order                                                 | 00:03:04 |
| Assigning a Work Order - Assessment                                    |          |
| Completing a Work Order                                                | 00:02:44 |
| Completing a Work Order - Assessment                                   |          |
| Adding Charges and Employee Time                                       | 00:07:11 |
| Adding Charges and Employee Time - Assessment                          |          |
| Adding Tenant Charges to a Work Order                                  | 00:03:35 |
| <ul> <li>Adding Tenant Charges to a Work Order - Assessment</li> </ul> |          |
| Adding a Non-Stock Item to a Work Order                                | 00:03:52 |
| Adding a Non-Stock Item to a Work Order - Assessment                   |          |

#### 344 - Work Order Reports

This course explains how to search and sort work orders for reports.

#### Modules:

| modules.                        |          |
|---------------------------------|----------|
| Work Order Reports              | 00:05:10 |
| Work Order Reports - Assessment |          |

#### 345 - Preventive Maintenance

This course describes how to create, administer and update preventive maintenance schedules.

| Courses/Modules                                                                           | Length   |
|-------------------------------------------------------------------------------------------|----------|
| Creating a Preventive Maintenance Schedule and Generating Work Orders                     | 00:05:04 |
| from the Schedule                                                                         |          |
| <ul> <li>Creating a Preventive Maintenance Schedule and Generating Work Orders</li> </ul> |          |
| from the Schedule - Assessment                                                            |          |

#### 346 - Public Housing Inspections

This course describes managing PH inspections required by law or by tenant events. Topics include:

- ► Scheduling an inspection
- ► Scheduling a re-inspection
- ► Scheduling an annual inspection
- ▶ Deleting a scheduled inspection

#### Modules:

| Request and Schedule an Inspection for Public Housing                                  | 00:03:12 |
|----------------------------------------------------------------------------------------|----------|
| <ul> <li>Request and Schedule an Inspection for Public Housing - Assessment</li> </ul> |          |
| Scheduling a Re-Inspection for Public Housing                                          | 00:01:38 |
| Scheduling a Re-Inspection for Public Housing - Assessment                             |          |
| Schedule an Annual Inspection for Public Housing                                       | 00:01:42 |
| Schedule an Annual Inspection for Public Housing - Assessment                          |          |
| Delete a Scheduled Inspection                                                          | 00:01:12 |
| Delete a Scheduled Inspection - Assessment                                             |          |

#### 347 - Section 8 Inspections

This course describes managing Section 8 inspections required by law or by tenant events. Topics include:

- ► Scheduling an inspection
- ► Scheduling a re-inspection
- ► Creating and scheduling a quality control inspection (HQS inspection)
- ▶ Deleting an inspection

#### Modules:

| Request and Schedule an Inspection                                                    | 00:03:25 |
|---------------------------------------------------------------------------------------|----------|
| Request Re-inspection for a Failed Section 8 Inspection                               | 00:01:26 |
| Schedule an Annual Inspection                                                         | 00:01:40 |
| <ul> <li>Create and Schedule a Quality Control Inspection (HQS Inspection)</li> </ul> | 00:04:03 |
| Delete a Scheduled Inspection                                                         | 00:01:12 |

#### 348 - Public Housing Inspections Using an Android Device

This course describes how to conduct a PH inspection using the Android handheld device in Winten2+. Topics include:

- ► Synchronizing data using an Android device
- ► Retrieving inspector list
- ► Downloading inspection reports
- ► Conducting a passed inspection
- ▶ Performing a failed inspection
- ► Conducting a re-inspection

| Courses/Modules                                                                                                    | Length   |
|----------------------------------------------------------------------------------------------------|----------|
| Conducting a "Passed" Inspection for Public Housing on the Android Mobile                                                | 00:04:14 |
| App                                                                                                    |          |
| <ul> <li>Marking a Public Housing Inspection as "Failed" Using the Android Mobile</li> </ul>                             | 00:05:37 |
| App                                                                                                    |          |
| <ul> <li>Conducting a Re-Inspection for a "Failed" Public Housing Inspection Using<br/>the Android Mobile App</li> </ul> | 00:04:13 |

#### 349 - Section 8 Inspections Using an Android Device

This course describes how to conduct a Section 8 inspection using the Android handheld device in Winten2+. Topics include:

- ▶ Synchronizing data using an Android device
- ► Retrieving inspector list
- ► Downloading inspection reports
- ► Conducting a passed inspection
- ▶ Performing a failed inspection
- ► Conducting a re-inspection

#### Modules:

| <ul> <li>Conducting a "Passed" Inspection for Section 8 Using on the Android Mobile</li> </ul> | 00:06:39 |
|------------------------------------------------------------------------------------------------|----------|
| App                                                                                            |          |
| <ul> <li>Marking a Section 8 Inspection as "Failed" Using the Android Mobile App</li> </ul>    | 00:05:40 |
| <ul> <li>Conducting a Re-Inspection for a "Failed" Section 8 Inspection Using the</li> </ul>   | 00:03:21 |
| Android Mobile App                                                                             |          |

#### 351 - Consumable Inventory Overview

This course explains how to manage the Consumable Inventory (CI) screen in Winten2+, as well as tips on navigating the module and an overview of terminology used.

#### Modules:

| moduleo.                         |          |
|----------------------------------|----------|
| Consumable Inventory Overview    | 00:07:37 |
| Consumable Inventory Help Center |          |
| Consumable Inventory Job Aids    |          |

#### 352 - Consumable Inventory Item Management

This course provides information on managing Consumable Inventory (CI) items in Winten2+. Topics include:

- ► Adding items into CI
- **▶** Locations
- ► Vendors and catalogs

| Managing your Consumable Inventory Items Screens | 00:05:34 |
|--------------------------------------------------|----------|
| Adding Consumable Inventory Items                | 00:04:03 |
| Locations in Consumable Inventory                | 00:03:13 |
| Vendors and Catalogs in Consumable Inventory     | 00:03:03 |
| Consumable Inventory Help Center                 |          |
| Consumable Inventory Job Aids                    |          |

| Courses/Modules                                                                                                    | Length                                                                                       |
|----------------------------------------------------------------------------------------------------|----------------------------------------------------------------------------------------------|
| 353 - Consumable Inventory Transactions                                                                                                    | Lengur                                                                                       |
| This course describes how to:  ► Issue CI items to a work order  ► Issue a CI item  ► Receive a CI item  ► Transfer a CI item  ► Adjust a CI item  ► Return a CI item  ► Dispose of a CI item  ► Issue an item to a supplier                                                                                                    |                                                                                              |
| Modules:  Issuing Consumable Inventory Items to a Work Order  Issuing Consumable Inventory Items  Receiving Consumable Inventory Items  Transferring Consumable Inventory Items  Adjusting Consumable Inventory Items  Returning Consumable Inventory Items  Disposing of Consumable Inventory Items  Issuing Consumable Inventory to a Supplier  Consumable Inventory Help Center  Consumable Inventory Job Aids | 00:03:08<br>00:01:57<br>00:03:37<br>00:02:13<br>00:01:45<br>00:03:47<br>00:01:29<br>00:01:54 |
| 354 - Consumable Inventory Reports                                                                                                    |                                                                                              |
| This course describes printing Consumable Inventory (CI) reports in Winten2+ to help track and manage CI data.                                                                                                    |                                                                                              |
| <ul><li>Modules:</li><li>Consumable Inventory Reports</li><li>Consumable Inventory Help Center</li><li>Consumable Inventory Job Aids</li></ul>                                                                                                    | 00:03:12                                                                                     |
| 355 - Consumable Inventory: Restocking and Pick Lists                                                                                                    |                                                                                              |
| This course describes how to view and process a list of Consumable Inventory (CI) items you need to restock, as well moving items between warehouses in a process known as Pick List.                                                                                                    |                                                                                              |
| Modules: • Restocking and Pick Lists • Consumable Inventory Help Center • Consumable Inventory Job Aids                                                                                                    | 00:05:50                                                                                     |
| 360 - Accounting - Terminology and Navigation                                                                                                    |                                                                                              |
| This course describes common terminology, special icons and navigation within the Winten2+ Accounting programs.                                                                                                    |                                                                                              |
| Modules: • Accounting Terminology - Accounts Payable (AP), Budget Management, & Check Reconciliation • Accounting Terminology - Fixed Assets                                                                                                    | 00:10:56<br>00:14:04                                                                         |

| Chapter 2: COU                                                                                                    | JRSE CATALOG                     |
|----------------------------------------------------------------------------------------------------|----------------------------------|
|                                                                                                    |                                  |
| Courses/Modules                                                                                                    | Length                           |
| <ul> <li>Accounting Terminology - General Ledger (GL)</li> <li>Accounting Terminology - Grants and IRS/1099</li> <li>Accounting Terminology - Payroll and Purchase Orders</li> <li>Accounting Terminology - Assessment</li> <li>WinTen2+ Accounting Navigation/Common Icons</li> <li>WinTen2+ Accounting Navigation/Common Icons - Assessment</li> </ul> | 00:16:33<br>00:07:51<br>00:06:08 |
| 361 - General Ledger                                                                                                    |                                  |
| This course describes how to set up and manage the General Ledger and Chart of Accounts. Topics include:  ▶ Adding an account  ▶ Understanding account types  ▶ Analysis/drilldown of accounts and balances  ▶ Adding journal vouchers  ▶ General reports  ▶ HUD reports  ▶ Setup reports  ▶ Budget reports                                              |                                  |
| Modules:  • Adding an Account                                                                                                    | 00:01:48                         |
| <ul><li>Adding An Account - Assessment</li><li>Editing an Account in the General Ledger</li></ul>                                                                                                    | 00:02:10                         |

#### • Editing an Account in the General Ledger - Assessment Creating a Manual Journal Entry 00:04:47 · Creating a Manual Journal Entry - Assessment Accepting a Journal Batch 00:00:56 Accepting a Journal Batch - Assessment Copying a Batch 00:02:00 Copying a Batch - Assessment General Ledger Reports - General 00:07:00 • General Ledger Reports - General - Assessment · General Ledger Reports - HUD Reports 00:01:20 • General Ledger Reports - HUD - Assessment General Ledger Reports - Setup Reports 00:02:33 • General Ledger Reports - Setup Reports - Assessment General Ledger Reports - Budget Reports 00:01:56 • General Ledger Reports - Budget Reports - Assessment Adding a Bank Account 00:02:58 Adding a Bank Account - Assessment General Ledger Allocations 00:03:22 General Ledger Allocations - Assessment Maintain Journal Entries 00:05:15 Maintain Journal Entries - Assessment Adding a Fund 00:01:46 Adding a Fund - Assessment General Ledger Help Center

General Ledger Job Aids

| Courses/Modules                                                                                                    | Length   |
|----------------------------------------------------------------------------------------------------|----------|
| 362 - Purchase Orders                                                                                                    |          |
| This course describes all aspects of Purchase Orders, from creation to management. Topics include:  > Understanding PO terminology > Adding a request > Adding/managing a quote > Adding a requisition > Approving a requisition > Methods to create a PO > Receiving a PO |          |
| Modules:                                                                                                    |          |
| <ul><li>Purchase Order Terminology</li><li>Purchase Order Terminology - Assessment</li></ul>                                                                                                    | 00:02:16 |
| Purchase Order Setup                                                                                                    | 00:02:19 |
| <ul><li>Purchase Order Setup - Assessment</li><li>Adding a Request</li></ul>                                                                                                    | 00:02:17 |
| <ul><li>Adding a Request - Assessment</li><li>Adding a Quote</li></ul>                                                                                                    | 00:02:46 |
| <ul><li>Adding a Quote - Assessment</li><li>Creating a Requisition</li></ul>                                                                                                    | 00:02:31 |
| <ul><li>Creating a Requisition - Assessment</li><li>Approving a Requisition</li></ul>                                                                                                    | 00:02:50 |
| <ul> <li>Approving a Requisition - Assessment</li> <li>Revising a Purchase Order</li> </ul>                                                                                                    | 00:04:15 |
| <ul> <li>Revising a Purchase Order - Assessment</li> <li>Receiving a Purchase Order</li> <li>Receiving a Purchase Order - Assessment</li> <li>Purchase Order Job Aids</li> </ul>                                                                                           | 00:04:20 |
| 363 - Accounts Payable                                                                                                    |          |
| This course describes all aspects of managing Accounts Payable, including policy setup, invoice management and check processing. Other topics include:  ► Voiding a check  ► Adding/managing vendors  ► Adding/managing invoices  ► Understanding AP accruals              |          |
| Modules:                                                                                                    | 00.01.50 |
| <ul><li>Accounts Payable Search Grid</li><li>Accounts Payable Search Grid - Assessment</li></ul>                                                                                                    | 00:01:50 |
| <ul> <li>Accounts Payable Policies at a Glance</li> <li>Accounts Payable Policies at a Glance - Assessment</li> </ul>                                                                                                    | 00:02:22 |
| Adding a Vendor     Adding a Vendor - Assessment                                                                                                    | 00:03:30 |
| Maintaining Vendors     Maintaining Vendors - Assessment                                                                                                    | 00:04:32 |

| Courses/Modules                                                   | Length   |
|-------------------------------------------------------------------|----------|
| Adding an Invoice                                                 | 00:04:51 |
| Adding an Invoice - Assessment                                    |          |
| Import from a Recurring Template                                  | 00:01:20 |
| Import from a Recurring Template - Assessment                     |          |
| Import from Purchase Order                                        | 00:02:40 |
| Import from Purchase Order - Assessment                           |          |
| Processing Checks                                                 | 00:07:49 |
| Processing Checks - Assessment                                    |          |
| Voiding a Check                                                   | 00:02:29 |
| Voiding a Check - Assessment                                      |          |
| Accounts Payable Vendor Reports                                   | 00:04:34 |
| Accounts Payable Vendor Reports - Assessment                      | 00.06.45 |
| Accounts Payable Invoice / Check Reports                          | 00:06:45 |
| Accounts Payable Invoice / Check Reports - Assessment             | 00.00.04 |
| Accounts Payable Setup                                            | 00:02:04 |
| Accounts Payable Setup - Assessment     Accounts Payable Job Aids |          |
| Accounts Payable Job Aids                                         |          |

#### 364 - Fixed Assets

This course describes how to manage fixed assets, from acquiring them to disposing of them. Topics include:

- ▶ Setting up assets
- ► Adding an asset
- ► Managing/transferring/disposing of assets

#### Modules:

| Adding an Asset                               | 00:03:26 |
|-----------------------------------------------|----------|
| Adding an Asset - Assessment                  |          |
| Transfer and Dispose of an Asset              | 00:03:55 |
| Transfer and Dispose of an Asset - Assessment |          |
| Fixed Asset Setup                             | 00:05:41 |
| Fixed Asset Setup - Assessment                |          |
| Fixed Assets Job Aids                         |          |

#### 365 - Payroll

This course describes payroll management, including hiring, paying and separation. Topics include:

- ▶ Defining income labels/deductions
- ► Defining departmental profiles
- ▶ Defining compensation distribution
- ► Maintaining company
- ► Adding a new employee (payroll data)
- ► Adding a new employee (HR data)
- ► Terminating/reinstating employees

| Payroll Terminology              | 00:02:56 |
|----------------------------------|----------|
| Payroll Terminology - Assessment |          |
| Setting up the Default Employee  | 00:02:51 |

| Courses/Modules                                                                             | Length   |
|---------------------------------------------------------------------------------------------|----------|
| Setting up the Default Employee - Assessment                                                |          |
| Adding an Employee                                                                          | 00:04:08 |
| Adding an Employee - Assessment                                                             |          |
| Exceptional Deductions                                                                      | 00:01:06 |
| Exceptional Deductions - Assessment                                                         |          |
| <ul> <li>Adding an Exceptional Deduction to an Employee's Deduction</li> </ul>              | 00:00:53 |
| <ul> <li>Adding an Exceptional Deduction to an Employee's Deduction - Assessment</li> </ul> |          |
| Setting up an Income Type                                                                   | 00:01:56 |
| Setting up an Income Type - Assessment                                                      |          |
| Defining Departmental Profiles                                                              | 00:03:34 |
| Defining Departmental Profiles - Assessment                                                 |          |
| Defining Compensation Distribution Profiles                                                 | 00:04:15 |
| <ul> <li>Defining Compensation Distribution Profiles - Assessment</li> </ul>                |          |
| Terminating / Reinstating an Employee                                                       | 00:02:51 |
| Terminating / Reinstating an Employee - Assessment                                          |          |
| Payroll Reports                                                                             | 00:06:50 |
| Payroll Reports - Assessment                                                                |          |
| Payroll Job Aids                                                                            |          |
|                                                                                             |          |

#### 366 - Check Reconciliation

This course explains check posting and reconciliation with Bank Accounts.

Topics include:

- ► Maintaining manual transactions
- ► Reconciling bank accounts
- ▶ Posting to the General Ledger
- ► Reports

#### Modules:

| Reconcile a Bank Account              | 00:05:47 |
|---------------------------------------|----------|
| Reconcile a Bank Account - Assessment |          |
| Check Reconciliation - Reports        | 00:04:53 |
| Maintain Manual Transactions          | 00:07:39 |
| Posting to General Ledger             | 00:02:21 |
| Check Reconciliation Job Aids         |          |

#### 367 - Budget Management

This course explains creation and maintenance of budgets, including:

- ► Adding/naming a budget
- ▶ Maintaining budgets, from preparation to General Ledger posting

| Modules.                                        |          |
|-------------------------------------------------|----------|
| Creating a Budget                               | 00:03:57 |
| Creating a Budget - Assessment                  |          |
| Copying a Budget from a Prior Year              | 00:04:15 |
| Copying a Budget from a Prior Year - Assessment |          |
| Distribution Schemes                            | 00:02:06 |
| Distribution Schemes - Assessment               |          |
| Maintaining from Prep to Posting                | 00:07:25 |

| Courses/Modules                                                                                                    | Length   |
|----------------------------------------------------------------------------------------------------|----------|
| Budget Management Job Aids                                                                                                    |          |
| 368 - General Ledger Reports                                                                                                    |          |
| This course describes how to use the General Ledger reports in Winten2+.                                                                                                    |          |
| Modules: • General Ledger Reports - General                                                                                                    | 00:07:00 |
| General Ledger Reports - General - Assessment     General Ledger Reports - HUD Reports     General Ledger Reports - HUD Assessment                                                           | 00:01:20 |
| <ul> <li>General Ledger Reports - HUD - Assessment</li> <li>General Ledger Reports - Budget Reports</li> <li>General Ledger Reports - Budget Reports - Assessment</li> </ul>                 | 00:01:56 |
| <ul> <li>General Ledger Reports - Setup Reports</li> <li>General Ledger Reports - Setup Reports - Assessment</li> <li>General Ledger Help Center</li> <li>General Ledger Job Aids</li> </ul> | 00:02:33 |
| 370 - User Security Setup                                                                                                    |          |
| This course provides an overview of form security and hierarchies in Winten2+.                                                                                                    |          |

### Modules:

| User Security Overview                                                       | 00:02:10 |
|------------------------------------------------------------------------------|----------|
| User Security Overview - Assessment                                          |          |
| How to Setup User Group Security in WinTen 2+                                | 00:03:09 |
| How to Setup User Group Security in WinTen 2+ - Assessment                   |          |
| How To Assign Privileges in User Security                                    | 00:03:08 |
| How To Assign Privileges in User Security - Assessment                       |          |
| <ul> <li>Parent Users, Privileges, and Form Security in WinTen 2+</li> </ul> | 00:11:45 |
| Setting Up a New User in WinTen 2+                                           | 00:19:27 |
| Setting Up a New User in WinTen 2+ - Assessment                              |          |
| User Setup in WinTen 2+ Job Aids                                             |          |

#### 380 - Advanced Scribe Training

This course provides an advanced look at Scribe features. Topics include:

- ► Running Scribe letters from reports
- ► Modifying existing reports
- ► Printing packets
- ► Adding data sources
- ► Customizing letters
- ▶ Using parameters and calculated fields

| Scribe 101 and Beyond                                                                      | 00:40:16 |
|--------------------------------------------------------------------------------------------|----------|
| Running Scribe Letters from Reports (optional)                                             | 00:15:51 |
| Modifying Existing Scribe Reports (optional)                                               | 00:20:25 |
| Printing Packets from Scribe (optional)                                                    | 00:24:14 |
| Advanced Scribe Designer Training (optional)                                               | 00:32:50 |
| <ul> <li>Using Parameters &amp; Calculated Fields in Scribe Designer (optional)</li> </ul> | 00:37:25 |

| Courses/Modules                                       | Length   |
|-------------------------------------------------------|----------|
| Using Calculated Fields in Scribe Designer (optional) | 00:33:53 |

#### 381 - Multifamily (TRACS): Overview

This course provides an overview of TRACS and important terminology used in this subsidy type. TRACS (Tenant Rental Assistance Certification System) is a HUD computer system developed to help improve financial controls over assisted housing programs by automating manual procedures and incorporating automated controls.

#### Modules:

- Multifamily / TRACS Overview
- Multifamily / TRACS Overview Assessment
- Multifamily / TRACS Terminology
- Multifamily / TRACS Terminology Assessment
- Applications Terminology
   Applications Terminology Assessment
- Applications Terminology Assessment
- Occupancy Terminology 00:04:38
- · Occupancy Terminology Assessment

#### 382 - Multifamily (TRACS): Applicants and Eligibility

This course explains how to add new applicants and place them on waiting lists. Topics also include working with applicants as a group, finding the next applicant on a list, purging applicants from lists, and performing eligibility certifications.

#### Modules:

| Adding an Applicant to a Waiting List                                               | 00:06:07 |
|-------------------------------------------------------------------------------------|----------|
| Adding an Applicant to a Waiting List - Assessment                                  |          |
| Updates to the Certification Finalization Process                                   | 00:06:24 |
| <ul> <li>Finding the Next Applicant on a Waiting List in 2+</li> </ul>              | 00:03:19 |
| <ul> <li>Finding the Next Applicant on a Waiting List in 2+ - Assessment</li> </ul> |          |
| Adding an Applicant to an Additional Waiting List                                   | 00:02:59 |
| <ul> <li>Adding an Applicant to an Additional Waiting List - Assessment</li> </ul>  |          |
| How to Purge a Wait List in WinTen 2+                                               | 00:07:10 |
| Removing an Applicant from a Waiting List                                           | 00:05:45 |
| Removing an Applicant from a Waiting List - Assessment                              |          |
| Completing an Eligibility Certification in 2+                                       | 00:08:07 |
| Completing an Eligibility Certification in 2+ - Assessment                          |          |

#### 383 - Multifamily (TRACS): Certification Actions

This course describes Multifamily/TRACS certifications, including:

- ► Creating and completing a Move-In (MI) full certification
- ► Creating and completing an Initial (IC) full certification
- ▶ Creating and completing an Annual Re-examination (AR) full certification
- ▶ Creating and completing an Interim Re-examination (IR) full certification
- ► Creating and completing a Termination (TM) partial certification
- ► Creating and completing a Unit Transfer (UT) partial certification
- ► Creating and completing a Move-Out (MO) partial certification
- ► Creating and completing a Gross Rent (GR) partial certification

| Courses/Modules L                                                               | Length   |
|---------------------------------------------------------------------------------|----------|
| ► Correcting certifications for CA/TRACS errors                                 |          |
| Modules:                                                                        |          |
| Creating a Multifamily Move-In Certification                                    | 0:09:12  |
| Creating a Multifamily Move-In Certification - Assessment                       |          |
| Creating a Multifamily Interim Recertification                                  | 0:07:28  |
| Creating a Multifamily Interim Recertification - Assessment                     |          |
| Creating a Multifamily Annual Recertification                                   | 0:06:03  |
| Creating a Multifamily Annual Recertification - Assessment                      |          |
| Creating a Multifamily Termination Certification                                | 0:06:07  |
| <b>5</b> ,                                                                      | 0:08:07  |
| · · · · · · · · · · · · · · · · · · ·                                           | 0:05:28  |
| <ul> <li>Creating and Completing a Multifamily Initial Certification</li> </ul> | 00:06:03 |
| • Creating Notes 0                                                              | 0:04:24  |
| Creating Notes - Assessment                                                     |          |
| • Housing Specialist Transfer 0                                                 | 0:02:54  |
| • Correcting TRACS Certifications 0                                             | 0:05:27  |
| • Using the Certification Scheduler 0                                           | 0:13:03  |
| Using the Certification Scheduler - Assessment                                  |          |

#### 384 - Multifamily (TRACS): Tenant Submissions and Voucher Submissions

This course covers:

- ► Gathering vouchers
- ▶ Re-gathering vouchers
- ► Submitting vouchers
- ► The correct order for sending tenant submissions and voucher submissions
- ▶ Resolving "Error Sending" tenant submission errors
- ▶ Waiting for results tenant submissions
- ▶ Viewing assistance payment reports
- ▶ Reviewing voucher adjustments

#### Modules:

Assessment

Understanding Tenant & Voucher Submissions for Multifamily (TRACS)
 Understanding Tenant & Voucher Submissions for Multifamily (TRACS) -

#### 390 - Low-Income Housing Tax Credit (LIHTC): Terminology

This course defines specific words and phrases commonly used within the Winten2+ housing modules.

#### Modules:

| Applications Terminology              | 00:04:47 |
|---------------------------------------|----------|
| Applications Terminology - Assessment |          |
| Occupancy Terminology                 | 00:04:38 |
| Occupancy Terminology - Assessment    |          |

Tax Credit Job Aids

| Courses/Modules                                         | Length |
|---------------------------------------------------------|--------|
| 391 - Low-Income Housing Tax Credit (LIHTC): Applicants |        |

This course explains how to add new applicants and place them on waiting lists. Topics also include working with applicants as a group, finding the next applicant on a list, and purging applicants from lists.

#### Modules:

| Adding an Applicant to a Waiting List                                               | 00:06:07 |
|-------------------------------------------------------------------------------------|----------|
| <ul> <li>Adding an Applicant to a Waiting List - Assessment</li> </ul>              |          |
| <ul> <li>Finding the Next Applicant on a Waiting List in 2+</li> </ul>              | 00:03:19 |
| <ul> <li>Finding the Next Applicant on a Waiting List in 2+ - Assessment</li> </ul> |          |
| <ul> <li>Adding an Applicant to an Additional Waiting List</li> </ul>               | 00:02:59 |
| Adding an Applicant to an Additional Waiting List - Assessment                      |          |
| How to Purge a Wait List in WinTen 2+                                               | 00:07:10 |
| Removing an Applicant from a Waiting List                                           | 00:05:45 |
| Removing an Applicant from a Waiting List - Assessment                              |          |
| • Tax Credit Job Aids                                                               |          |

#### 392 - Low-Income Housing Tax Credit (LIHTC): Determining Eligibility

This course explains the basics of eligibility certifications, from initiation to finalization.

#### Modules:

| Updates to the Certification Finalization Process          | 00:06:24 |
|------------------------------------------------------------|----------|
| Completing an Eligibility Certification in 2+              | 00:08:07 |
| Completing an Eligibility Certification in 2+ - Assessment |          |
| • Tay Credit Joh Aids                                      |          |

## 393 - Low-Income Housing Tax Credit (LIHTC): Pre-Admission Certifications (Making Unit Offers)

This course describes how to offer a unit to an eligible applicant using the Pre-Admission certification.

#### Modules:

| <ul> <li>Completing a Pre-Admission Certification for a Tax Credit Household</li> </ul> | 00:07:19 |
|-----------------------------------------------------------------------------------------|----------|
| • Completing a Pre-Admission Certification for a Tax Credit Household -                 |          |
| Assessment                                                                              |          |

Tax Credit Job Aids

## 394 - Low-Income Housing Tax Credit (LIHTC): New Admission Certifications

This course explains how to manually start or find an in-process New Admission certification and finalize it.

#### Modules:

| Completing a New Admission Certification for a Tax Credit Household                      | 00:07:17 |
|------------------------------------------------------------------------------------------|----------|
| <ul> <li>Completing a New Admission Certification for a Tax Credit Household-</li> </ul> |          |
| Assessment                                                                               |          |

Tax Credit Job Aids

| Courses/Modules                                                                                            | Length   |
|----------------------------------------------------------------------------------------------------|----------|
| 395 - Low-Income Housing Tax Credit (LIHTC): Additional Certification Actions                              |          |
| This course describes the certification process, including:                                                |          |
| ► Adding household members, income, assets, expenses, and income                                           |          |
| exclusions                                                                                                 |          |
| ► Completing an Annual Re-examination certification                                                        |          |
| Completing a Change of Unit (unit transfer) certification                                                  |          |
| Completing End of Participation certification                                                              |          |
| ► The effects of certifications on tenant accounts                                                         |          |
| Modules:                                                                                                   |          |
| Managing the Certifications Search Screen                                                                  | 00:05:57 |
| <ul> <li>Completing an Annual Reexamination Certification for a Tax Credit<br/>Household</li> </ul>        | 00:08:53 |
| Completing an Annual Reexamination Certification for a Tax Credit                                          |          |
| Household - Assessment                                                                                     |          |
| Completing a Change of Unit Certification for a Tax Credit Household                                       | 00:05:26 |
| Completing a Change of Unit Certification for a Tax Credit Household -                                     |          |
| Assessment                                                                                                 |          |
| Completing an End of Participation Certification for a Tax Credit Household                                | 00:03:41 |
| Completing an End of Participation Certification for a Tax Credit Household-                               |          |
| Assessment • Housing Specialist Transfer                                                                   | 00:02:54 |
| Creating Notes                                                                                             | 00:02:34 |
| Creating Notes - Assessment                                                                                | 00.04.24 |
| Tracking Verifications                                                                                     | 00:05:49 |
| Tracking Verifications - Assessment                                                                        |          |
| How Do I Fix a Certification?                                                                              | 00:01:29 |
| How Do I Fix a Certification? - Assessment                                                                 |          |
| • Tax Credit Job Aids                                                                                      | 00.10.00 |
| <ul><li>Using the Certification Scheduler</li><li>Using the Certification Scheduler - Assessment</li></ul> | 00:13:03 |
| 396 - Rental Assistance With Dual Subsidies                                                                |          |
|                                                                                                    |          |
| This course describes management of Rental Assistance with Market, Rural                                   |          |
| Development and Tax Credit units. Topics also include:                                                     |          |
| ► The effects of Rental Assistance on TAR accounts  ► Processing Portal Assistance payments                |          |
| <ul><li>▶ Processing Rental Assistance payments</li><li>▶ Reporting</li></ul>                              |          |
|                                                                                                    |          |
| Modules: • Rental Assistance Overview                                                                      | 00:18:23 |
| Rental Assistance Overview     Rental Assistance Overview - Assessment                                     | 00.10.23 |
| Rental Assistance With Market Units (optional)                                                             | 00:05:28 |
| Rental Assistance With Market Units - Assessment (optional)                                                | ,        |
| Rental Assistance With Rural Development Units (optional)                                                  | 00:07:04 |
| Rental Assistance With Rural Development Units - Assessment (optional)                                     |          |
| Rental Assistance With Tax Credit Units (optional)                                                         | 00:07:16 |

| Courses/Modules                                                 | Length   |
|-----------------------------------------------------------------|----------|
| Rental Assistance With Tax Credit Units - Assessment (optional) |          |
| Rental Assistance And TAR Accounts                              | 00:06:30 |
| Rental Assistance And TAR Accounts - Assessment                 |          |
| Rental Assistance Reporting                                     | 00:09:49 |
| Rental Assistance Reporting - Assessment                        |          |
| Process Rental Assistance Payments                              | 00:12:22 |
| 401 Advanced Applications/Intoka Processes                      |          |

#### 401 - Advanced Applications/Intake Processes

This course provides recommended practices for eligibility, applications, and intake-related processes. Topics include:

- ▶ Batch creating Eligibility certifications
- ► Scheduling appointments
- ▶ Printing letters with dates
- ▶ Printing letters with Scribe ticklers
- ▶ Using status codes to track applicants

#### Modules:

| Wodarco.                                                                                 |          |
|------------------------------------------------------------------------------------------|----------|
| <ul> <li>Recommended Processes for Batch Creating Eligibility Certifications,</li> </ul> | 00:20:14 |
| Scheduling Appointments, & Printing Letters                                              |          |
| <ul> <li>Recommended Processes for Batch Creating Eligibility Certifications,</li> </ul> |          |
| Scheduling Appointments, & Printing Letters - Assessment                                 |          |
| Using Status Codes to Track Applicants                                                   | 00:39:11 |
| Using Status Codes to Track Applicants - Assessment                                      |          |
|                                                                                          |          |

#### 408 - Tenant Accounts Receivable (TAR): Monthly Processes

This course builds upon course 307 and describes how to perform a variety of month-end activities necessary to maintain proper accounts for tenants. Topics include:

- ► Generating rent
- ► Generating URPs
- ▶ Generating late fees and running late fee notices
- ► Generating statements
- ► Closing the month in TAR

| Modules.                                                                            |          |
|-------------------------------------------------------------------------------------|----------|
| Functions on the Customer Information Tab                                           | 00:06:49 |
| Functions on the Customer Information Tab - Assessment                              |          |
| Generating Monthly Transactions                                                     | 00:05:27 |
| Generating Monthly Transactions - Assessment                                        |          |
| Generating URP Refunds for Public Housing Tenants                                   | 00:03:00 |
| <ul> <li>Generating URP Refunds for Public Housing Tenants - Assessment</li> </ul>  |          |
| Generating Late Fees for Public Housing Tenants                                     | 00:02:26 |
| <ul> <li>Generating Late Fees for Public Housing Tenants - Assessment</li> </ul>    |          |
| Generating Late Notices for Public Housing Tenants                                  | 00:02:13 |
| <ul> <li>Generating Late Notices for Public Housing Tenants - Assessment</li> </ul> |          |
| Generating Statements                                                               | 00:06:02 |
| Generating Statements - Assessment                                                  |          |
| Close Month Process in TAR                                                          | 00:05:03 |
| Close Month Process in TAR - Assessment                                             |          |

| Courses/Modules                                              | Length   |
|--------------------------------------------------------------|----------|
| Setting Up a Security Deposit for a Tenant                   | 00:06:19 |
| Setting Up a Security Deposit for a Tenant - Assessment      |          |
| Adding a Pet Deposit Account and the Amount Due              | 00:03:30 |
| Adding a Pet Deposit Account and the Amount Due - Assessment |          |
| Creating Collection Loss Accounts                            | 00:11:07 |
| Creating Collection Loss Accounts - Assessment               |          |
| Tenant Accounts Receivable Help Center                       |          |
| Tenant Accounts Receivable (TAR) Job Aids                    |          |

#### 409 - Tenant Accounts Receivable (TAR): Generating Reports

This course describes how to customize and generate a multitude of TAR reports.

#### Modules:

- Generating Reports in Tenant Accounts Receivable
   Generating Reports in Tenant Accounts Receivable Assessment
- Tenant Accounts Receivable Help Center
- · Tenant Accounts Receivable (TAR) Job Aids

#### 413 - Senior Level: Advanced FSS Training

This course provides an in-depth look into the Family Self-Sufficiency (FSS) program in Winten2+. FSS is a HUD program that enables PH residents, families assisted through the HCV program, and residents of Indian housing assisted under the Native American Housing Assistance and Self-Determination Act (NAHASDA) to increase their earned income and reduce their dependency on welfare assistance and rental subsidies. Topics include:

- ▶ Overview of FSS case list
- ► Adding a new FSS participant
- ▶ Credit worksheet and account details
- ► Creating PIC enrollment record (eTrans)
- ▶ Printing documents for FSS participant
- ▶ Importing certifications into the FSS module
- ► Adjusting escrow in TAR
- ► Forfeiting escrow funds
- ▶ Disbursing escrow funds

#### Modules:

Advanced FSS Training for WinTen 2+

Advanced FSS Training for WinTen 2+ - Assessment

00:39:24

### 430 - Section 8 Monthly Processes

This course describes standard Section 8 activities and processes performed on a monthly basis, including:

- ► Initialization
- ► Check processing
- ▶ Voucher Management System (VMS) processing and VMS Job Aids
- ▶ Best practices for changing HCV projects

| Courses/Modules                                 | Length   |
|-------------------------------------------------|----------|
| Monthly Initialization for Section 8            | 00:08:04 |
| Section 8 Monthly Processing - Check Processing | 00:10:31 |
| Section 8 Monthly Processes Job Aids            |          |
| Using VMS in WinTen 2+                          | 00:53:56 |

#### 440 - Using the Android Mobile Work Orders App

This course provides in-depth information on using the Mobile Work Orders App. Topics include:

- ► Assigning work orders
- ► Synchronizing data
- ▶ Completing a work order on a mobile device
- ▶ Synchronizing completed mobile work orders to Winten2+
- ▶ Creating new work orders from a mobile device

#### Modules:

Using the Android Mobile Work Orders App
 Using the Android Mobile Work Orders App - Assessment

#### 441 - Advanced Android Mobile Inspections App

This course provides an in-depth look at the following features in the Mobile Inspections App:

- ► Synchronize data
- ► List of inspections
- ► Conducting an initial inspection
- ► Entering landlord/tenant notes
- ► Conducting re-inspections

#### Modules:

Using the Android Mobile Inspections App - Advanced
 Using the Android Mobile Inspections App - Advanced - Assessment

#### 443 - Consumable Inventory Setup

This course provides an in-depth examination of setting up the Consumable Inventory (CI) program in Winten2+. Topics include:

- ► General setup of CI
- ▶ Warehouse
- ► Development
- ► Charge to
- ▶ Category
- ▶ Unit measure
- **►** Employee
- ► Non-stock item
- **▶** Policies
- ▶ Post to General Ledger

| General Information     | 00:00:40 |
|-------------------------|----------|
| Maintaining Warehouses  | 00:03:39 |
| Development CI Accounts | 00:02:33 |

| Courses/Modules                  | Length   |
|----------------------------------|----------|
| Maintaining "Charge To"          | 00:01:25 |
| Maintaining Categories           | 00:02:12 |
| Maintaining Unit Measures        | 00:02:24 |
| Maintaining Employees            | 00:02:14 |
| Maintaining Non-Stock Items      | 00:03:20 |
| • Policies                       | 00:03:44 |
| Posting to General Ledger (GL)   | 00:03:46 |
| Consumable Inventory Help Center |          |
| Consumable Inventory Job Aids    |          |

#### 444 - Work Order Setup

This course explains setting up the Work Orders program in Winten2+. Topics include:

- ► Charges
- ► Crafts
- ► Crews
- ► Data area development setup
- ► Dispatch
- **▶** Employees
- ▶ Job codes
- ► Settings
- ► Shifts (for Android devices only)
- ► Vacancy work order
- ► Work order codes (for Android devices only)
- ► Work order causes
- ► Work order priorities

#### Modules:

| 00:21:10 |
|----------|
| 00:01:36 |
| 00:01:11 |
| 00:01:08 |
| 00:02:29 |
| 00:02:00 |
| 00:01:08 |
| 00:01:04 |
| 00:01:11 |
| 00:01:24 |
|          |
|          |

#### 461 - Advanced General Ledger

This course describes the remaining activities performed to maintain the General Ledger with a focus on closing fiscal periods.

| Closing a Fiscal Period                     | 00:01:32 |
|---------------------------------------------|----------|
| Closing a Fiscal Period - Assessment        |          |
| Opening a Closed Fiscal Period              | 00:01:21 |
| Opening a Closed Fiscal Period - Assessment |          |

| Courses/Modules | Length |
|-----------------|--------|
|                 |        |

- General Ledger Help Center
- · General Ledger Job Aids

#### 462 - Advanced Purchase Orders

This course describes remaining activities for performing purchase orders, including:

- ► Creating/maintaining blanket POs
- ► Creating a PO from a blanket PO
- ► Reports
- ▶ Understanding the procurement lifecycle and related policies

#### Modules:

| Creating a Blanket Purchase Order                                    | 00:04:34 |
|----------------------------------------------------------------------|----------|
| Creating a Blanket Purchase Order - Assessment                       |          |
| Creating a Purchase Order from a Blanket Purchase Order              | 00:05:10 |
| Creating a Purchase Order from a Blanket Purchase Order - Assessment |          |
| Purchase Order Reports                                               | 00:04:33 |
| Understanding the Procurement Process                                | 00:43:04 |
| Understanding the Procurement Process - Assessment                   |          |
| Purchase Order Job Aids                                              |          |

#### 464 - Advanced Fixed Assets

This course describes the remaining activities performed to maintain fixed assets, including depreciation processing and reporting.

#### Modules:

| Fixed Assets - Processing Depreciation | 00:03:24 |
|----------------------------------------|----------|
| Fixed Assets - Reports                 | 00:04:55 |
| Fixed Assets Job Aids                  |          |

### 465 - Advanced Payroll Processing

This course covers:

- ▶ Reviewing and maintaining employees in the Payroll module
- ► Using time sheets
- ▶ Understanding the payroll check run process
- ▶ Editing, renumbering and spoiling checks

### Modules:

Advanced Payroll Processing
 Advanced Payroll Processing - Assessment

Payroll Job Aids

### 483 - Multifamily (TRACS) Ongoing Management

This course describes ongoing processes related to Multifamily (TRACS). Topics include:

- ► Understanding common TRACS errors
- ▶ Understanding types of TRACS results
- ▶ Preventing TRACS errors from occurring
- ► Managing special claims

| Courses/Modules                                               | Length   |
|---------------------------------------------------------------|----------|
| Modules:                                                      |          |
| Creating Special Claims                                       | 00:12:06 |
| Understanding and Preventing Common TRACS Errors              | 00:40:25 |
| Understanding and Preventing Common TRACS Errors - Assessment |          |
| 501 - Reasonable Accommodation in WinTen 2+                   |          |

This course provides an overview of the Reasonable Accommodation module, including:

- ► Configuring Reasonable Accommodation setup
- ▶ Accessing existing Reasonable Accommodation requests
- ▶ Creating Reasonable Accommodation requests
- ▶ Using the Reasonable Accommodation reports
- ▶ Viewing Reasonable Accommodation requests in the Mobile Inspections module

### Modules:

| Reasonable Accommodation - Request From the Home Menu              | 00:02:27 |
|--------------------------------------------------------------------|----------|
| Reasonable Accommodation - Request From the Application Screen     | 00:02:50 |
| Reasonable Accommodation - Request From the Household Screen       | 00:03:14 |
| • Reasonable Accommodation - Request From the Certification Screen | 00:03:49 |
| Reasonable Accommodation - Using the Search List Screen            | 00:03:40 |
| Reasonable Accommodation - Accessing Reports                       | 00:03:20 |
| Reasonable Accommodation Job Aids                                  |          |

### **502 - Property Security**

This course provides an understanding of the Property Security module, including entering security and lease compliance incidents and tracking trespasser information. The Property Security program helps PHAs track tenant and non-tenant security-related incidents (e.g., trespassing, drug offenses, homicide, sex offenses) as they pertain to the project/development, building or unit. It gives PHAs the ability to enter the what/where/when details of a security incident, as well as record any final actions and/or incident outcomes.

#### Modules:

| Adding a Property Security Incident               | 00:07:44 |
|---------------------------------------------------|----------|
| Adding a Property Security Incident - Assessment  |          |
| Entering a Lease Compliance Incident              | 00:05:22 |
| Entering a Lease Compliance Incident - Assessment |          |
| Tracking Trespassers                              | 00:03:51 |
| Tracking Trespassers - Assessment                 |          |

### 503 - TransNet: Overview of PIC Submission

TransNet makes reporting your information to PIC a breeze. Course topics include:

**TransNet Submission Process** 

► PIC/50058 submission lifecycle

**Correcting Errors** 

| Courses/Modules                                 | Length |
|-------------------------------------------------|--------|
| Field data errors (50058) not entered correctly |        |

- ▶ Field data errors (50058) not entered correctly
- ► Tenant ID errors (incorrect SSN, last name or birth date)
- ► Record match errors (sending the wrong transaction or date)

## Real-Time Reports

- ► Ticket table
- ► Retrieve error report
- ▶ Download error report from PIC
- ▶ PIC error report

### Setup

- ▶ Most common problem: TransNet cannot connect to PIC
- ► How to unmask SSN on PIC
- ▶ Minimum PIC access required for TransNet users

Monthly Practices

#### Modules:

| TransNet - PIC Submission Process Overview                 | 00:09:58 |
|------------------------------------------------------------|----------|
| Correcting Errors in the TransNet - PIC Submission Process | 00:03:51 |
| TransNet Reports                                           | 00:03:00 |
| TransNet Setup and Resolving Common Problems               | 00:02:18 |
| TransNet Monthly Practices                                 | 00:00:57 |

### 504 - Case Management

The Case Management program tracks caseload members from recruitment through training, placement and retention services. This course covers maintaining records in general, social service, education and employment categories, as well as logging needs assessments, case management notes, referrals (e.g., training, counseling, childcare) and other important information for residents and non-residents. Topics include:

- ► Creating a new case
- ► Editing an existing case
- ▶ Printing from the case list

#### Modules:

| Creating a New Case                         | 00:05:48 |
|---------------------------------------------|----------|
| Editing an Existing Case                    | 00:01:55 |
| Printing from the Case Management Case List | 00:02:58 |
| Creating Notes                              | 00:04:24 |
| Creating Notes - Assessment                 |          |

### 505 - Landlord Access

Landlord Access provides Section 8 landlords online access to their current/historical check information, property information, inspection results and more.

| Landlord Access Overview                  | 00:11:08 |
|-------------------------------------------|----------|
| Registering Access in Landlord Access     | 00:03:53 |
| Landlord Access Password Retrieval        | 00:03:00 |
| Creating a Registration Key for Landlords | 00:03:04 |

| Courses/Modules                       | Length   |
|---------------------------------------|----------|
| Managing and Grouping Landlords       | 00:03:12 |
| Landlord Access Online Help Center    |          |
| Landlord Access Job Aids              |          |
| Landlord Access User Setup (optional) | 00:12:55 |

### **506 - Applicant Access**

This course demonstrates how the Applicant Access portal works and how Intake Specialists can review/accept/reject applications submitted through their PHA's Applicant Access portal.

### Modules:

| Overview of the Applicant Access Portal      | 00:03:59 |
|----------------------------------------------|----------|
| Downloading Applications in Applicant Access | 00:10:11 |

#### 580 - Introduction to TenDocs

This course covers:

- ▶ Document imaging initiatives
- ► TenDocs IT/hardware setup
- ► TenDocs users
- ► TenDocs terminology
- ▶ TenDocs access points in Winten2+

#### Modules:

| <ul> <li>Introduction to TenDocs, Document Imagining Initiative, and IT/ Hardware</li> </ul> | 00:07:56 |
|----------------------------------------------------------------------------------------------|----------|
| Setup                                                                                        |          |
| TenDocs Terminology                                                                          | 00:04:01 |
| TenDocs Access Points                                                                        | 00:04:58 |
| User Setup in TenDocs                                                                        | 00:04:06 |
|                                                                                              |          |

# 581 - Working in the TenDocs Archive Screen

This course explains the basics of TenDocs, including:

- ▶ Accessing the TenDocs archive via the TenDocs icon in Winten2+
- ▶ Scanning Tenmast documents into the TenDocs archive
- ▶ Printing Tenmast documents in the TenDocs archive

#### Modules:

| Accessing the TenDocs Archive                            | 00:02:27 |
|----------------------------------------------------------|----------|
| Scanning and Printing Documents into the TenDocs Archive | 00:07:17 |

### 582 - Managing Documents in the TenDocs Archive Screen

This course describes how to use the TenDocs archive screen like a pro.

Topics include:

- ▶ Locating documents by using the sorting feature
- ► Viewing archived documents
- ▶ Printing archived documents
- ► Emailing archived documents

#### Modules:

• Managing Documents in the TenDocs Archive Screen 00:06:50

| Courses/Modules                                                                                                    | Longth                                                   |
|----------------------------------------------------------------------------------------------------|----------------------------------------------------------|
| 583 - TenDocs Quick Load (Standalone)                                                                                                    | Length                                                   |
| This course describes the Quick Load (standalone) program, including:  ▶ Scanning non-Tenmast documents into the TenDocs archive  ▶ Printing non-Tenmast documents in the TenDocs archive                                                                                                    |                                                          |
| <ul><li>Modules:</li><li>Scanning Non-Tenmast Documents to the Archive</li><li>Printing Non-Tenmast Documents to the Archive</li></ul>                                                                                                    | 00:04:37<br>00:02:10                                     |
| 584 - TenDocs Quick Load for Centralized Scanning                                                                                                    |                                                          |
| This course describes how to use TenDocs Quick Load for Centralized Scanning to your advantage. Topics include:  ▶ Accessing Quick Load for Centralized Scanning  ▶ Associating existing scanned images to existing data in Winten2+  ▶ Locating and managing documents once they are saved  ▶ Viewing archived documents  ▶ Printing archived documents  ▶ Emailing archived documents                                             |                                                          |
| <ul> <li>Modules:</li> <li>Linking Scanned Images to Household or Application Data</li> <li>Locating and Managing Saved Documents</li> <li>Viewing Archived Documents</li> <li>Printing Archived Documents</li> <li>Emailing Archived Documents</li> </ul>                                                                                                    | 00:03:09<br>00:02:32<br>00:02:47<br>00:01:54<br>00:02:23 |
| 585 - Administrator Roles in the TenDocs Archive                                                                                                    |                                                          |
| This course covers:  ► Accessing and navigating the TenDocs main archive  ► User security and privileges setup  ► Deleting documents from the TenDocs Archive                                                                                                    |                                                          |
| <ul> <li>Modules:</li> <li>Accessing and Navigating the TenDocs Archive</li> <li>Setting Up Security Privileges</li> <li>Deleting Documents from the TenDocs Archive</li> </ul>                                                                                                    | 00:03:23<br>00:01:50<br>00:03:30                         |
| 601 - Migrating to WinTen 2+                                                                                                    |                                                          |
| This course covers:  Installing special software needed for migration Setting up user security in Winten2+ Adjusting group security in Winten2+ Assigning user privileges Utilizing the form security features on Winten2+ screens Using search screen layouts to filter search results Running pre-migration reports The migration process Understanding Section 8 accrual accounting Comparison of Winten2+ to Winten and Winten2 |                                                          |

| Courses/Modules                                                                        | Length   |
|----------------------------------------------------------------------------------------|----------|
| Modules:                                                                               |          |
| <ul> <li>Overview of the Major Changes in WinTen 2+ vs. WinTen and WinTen 2</li> </ul> | 00:18:31 |
| Business Objects in WinTen 2+                                                          | 00:03:59 |
| Installing the Citrix Receiver                                                         | 00:03:55 |
| User Security Overview                                                                 | 00:02:10 |
| User Security Overview - Assessment                                                    |          |
| Setting Up a New User in WinTen 2+                                                     | 00:19:27 |
| <ul> <li>Setting Up a New User in WinTen 2+ - Assessment</li> </ul>                    |          |
| <ul> <li>Parent Users, Privileges, and Form Security in WinTen 2+</li> </ul>           | 00:11:45 |
| <ul> <li>How to Setup User Group Security in WinTen 2+</li> </ul>                      | 00:03:09 |
| <ul> <li>How to Setup User Group Security in WinTen 2+ - Assessment</li> </ul>         |          |
| How To Assign Privileges in User Security                                              | 00:03:08 |
| <ul> <li>Understanding Section 8 Accrual Accounting (optional)</li> </ul>              | 00:39:07 |
| <ul> <li>How To Assign Privileges in User Security - Assessment</li> </ul>             |          |
| Using Search Screen Layout in WinTen 2+                                                | 00:06:22 |
| <ul> <li>Running Pre-migration Reports in WinTen 2</li> </ul>                          | 00:04:48 |
| Go-Live Prep                                                                           |          |
| User Setup in WinTen 2+ Job Aids                                                       |          |
| Migration Plan - Overview                                                              | 00:27:58 |
| Migration Plan - 10 Keys to Efficiency                                                 | 00:24:21 |
| Migration Plan - Migration Process                                                     | 00:19:26 |
| Migration Plan - Education                                                             | 00:14:28 |
| Migration Plan - Preparation                                                           | 00:14:44 |
| 610 - TenMastery Archive: Accounting                                                   |          |

Archived TenMastery Accounting webinars. Topics include:

- ► Accounts Payable
- ► General Ledger
- ▶ Purchase Order
- ► Payroll
- ► Fixed Assets
- ► Check Reconciliation
- ► Budget managements
- ► Year-end

| <ul> <li>Payroll Check Processing (06.25.2013)</li> <li>General Ledger - Adding and Posting Manual Journal Entries (07.23.2013)</li> <li>Financial Report Writer (08.26.2013)</li> </ul>                                          | 00:28:51<br>00:20:11<br>00:21:46 |
|----------------------------------------------------------------------------------------------------|----------------------------------|
| <ul> <li>General Ledger Fiscal Period / Year Closing (09.17.2013)</li> <li>Check Reconciliation + Balancing your Bank Account (11.19.2013)</li> <li>Section 8 Monthly Initialization + Check Processing (11.26.2013) -</li> </ul> | 00:23:40<br>00:48:51             |
| Balancing Worksheet • Year End Close Out Procedures within TAR, Section 8, AP, Payroll, and General Ledger (12.03.2013)                                                                                                    | 00:17:14                         |
| <ul> <li>Processing W2s and Reconciling with 941s (12.10.2013)</li> <li>IRS 1099 Processing and Reconciliation within WinTen 2+ and WinTen 2 (12.17.2013)</li> </ul>                                                              | 00:36:24<br>00:27:28             |

| Courses/Modules                                                                                          | Length   |
|----------------------------------------------------------------------------------------------------|----------|
| • IRS 1099 Processing and Reconciliation within WinTen 2+ and WinTen 2: Job Aids (12.17.2013)            |          |
| • Q & A:1099s and Year-End Procedures (01.07.2014)                                                       | 00:22:11 |
| • Using the new FRW Accounting Reports in Scribe (02.25.2014)                                            | 00:32:57 |
| Balancing Section 8 Transactions To General Ledger (03.18.2014)                                          | 00:21:24 |
| <ul> <li>1099 and W-2 Processing and Reconciling (12.30.2014)</li> </ul>                                 | 00:48:43 |
| • Path to Procurement (05.19.2015)                                                                       | 00:54:02 |
| Getting Ready for Year End Accounting (12.08.2015)                                                       |          |
| <ul> <li>Affordable Care Act (ACA) Form 1095 Creation Module Training<br/>(12.22.2015)</li> </ul>        | 01:16:28 |
| Àffordable Care Act (ACA) Form 1095 Creation Module Training                                             | 00:57:31 |
| (01.12.2016)                                                                                             |          |
| • Submitting 1095 and 1094 Forms with Nelco Solutions (04.26.2016)                                       | 00:28:22 |
| • 1099 & W2 Processing & Reconciling (12.13.2016)                                                        |          |
| VMS Year-End Preparation (01.03.2017)     1005 Creation Module (01.24.2017)                              | 00:39:24 |
| <ul> <li>1095 Creation Module (01.24.2017)</li> <li>Form 1095 Transmittal To IRS (02.28.2017)</li> </ul> | 00.39.24 |
| • Year-End Accounting Preparation (12.05.2017)                                                           | 00:19:20 |
| • 1099s, W-2s And You - Processing And Reconciliation (12.12.2017)                                       | 00:31:00 |
| • Year End And VMS (01.16.2018)                                                                          | 00:37:24 |
| • ACA 1095 Electronic Filing (01.09.2018)                                                                | 00:21:54 |
| 611 - TenMastery Archive: Housing                                                                        |          |

Archived TenMastery Housing webinars. Topics include:

- ► Applicant List
- ► Occupancy and Rent Calculation
- ► Tenant Accounts Receivable (TAR)
- ▶ Section 8 Tenant and Landlord
- ► Rent Reasonableness
- ► TranSend
- ► TransNet
- **▶** TRACS

| Adding an Applicant in 2+ (06.18.2013)                                                         | 00:37:38 |
|------------------------------------------------------------------------------------------------|----------|
| • Port-In Billing in 2+ (07.09.2013)                                                           | 00:22:01 |
| • Port-In Billing in 2+ (07.09.2013) - Job Aid                                                 |          |
| Starting Annual Re-Examinations (07.30.2013)                                                   | 00:19:43 |
| <ul> <li>Certifications for Applicants // Understanding Statuses in 2+ (08.13.2013)</li> </ul> | 00:33:54 |
| TAR Monthly Processes (09.24.2013)                                                             | 00:32:28 |
| Section 8: Project Policy Setup in 2+ (10.22.2013)                                             | 00:10:27 |
| Collection Loss Accounts in TAR (01.28.2014)                                                   | 00:20:37 |
| Housing Specialist Transfer (01.24.2014)                                                       | 00:08:04 |
| <ul> <li>HUD Changes to TRACS 202D (03.11.2014)</li> </ul>                                     | 00:50:47 |
| <ul> <li>How to Handle Initial Incoming Portable Move-Ins (03.25.2014)</li> </ul>              | 00:26:45 |
| <ul> <li>Simplifying Move-Ins with the Security Deposit Wizard (09.23.2014)</li> </ul>         | 00:25:52 |
| Rural Development in WinTen 2+ (11.13.2014)                                                    | 00:48:36 |
|                                                                                                |          |

| Courses/Modules                                                                                                    | Length   |
|----------------------------------------------------------------------------------------------------|----------|
| <ul> <li>Certification Lifecycle: The "Ins" &amp; "Outs" of Public Housing and Section 8<br/>Certifications (11.18.2014)</li> </ul> | 00:51:12 |
| The Effects of Changing Income, Assets, and Expenses on Rent<br>Calculations (12.09.2014)                                           | 00:37:17 |
| TRACS Certifications in WinTen 2+ (01.13.2015)                                                                                      | 00:44:52 |
| <ul> <li>Multi-subsidy Situations: How to handle certifications for multi-subsidy<br/>tenants (02.03.2015)</li> </ul>               | 00:47:29 |
| <ul> <li>Editing + Updating TAR Accounts in WinTen2+ (02.24.2015)</li> </ul>                                                        | 00:19:02 |
| How to Schedule Certifications (04.14.2015)                                                                                         | 00:25:42 |
| <ul> <li>Using Status Codes to Track Applicants (06.16.2015)</li> </ul>                                                             | 00:49:39 |
| <ul> <li>Applications and Eligibility Processing (06.23.2015)</li> </ul>                                                            | 01:06:37 |
| TRACS Voucher Processing (07.21.2015)                                                                                               | 01:07:54 |
| <ul> <li>Common TRACS Submission Results and Errors (07.28.2015)</li> </ul>                                                         | 01:03:05 |
| Processing an Incoming Portable Tenant (02.16.2016)                                                                                 | 00:56:41 |
| Processing an Outgoing Portable Tenant (02.23.2016)                                                                                 | 00:51:32 |
| <ul> <li>Change of Owner, Landlord and Utility Responsibilities (04.05.2016)</li> </ul>                                             | 00:45:49 |
| <ul> <li>Section 8 New Admissions and Initial Inspections (05.24.2016)</li> </ul>                                                   | 00:46:31 |
| <ul> <li>Managing HAP Contracts in WinTen 2+ (05.10.2016)</li> </ul>                                                                | 00:34:00 |
| • Using the Reasonable Accommodation Module in WinTen 2+ (06.21.2016)                                                               | 00:33:55 |
| Dual Subsidy Situations and Rental Assistance (07.12.2016)                                                                          | 00:33:21 |
| • Managing Section 8 Vouchers and Reporting Capabilities in 2+ (08.30.2016)                                                         | 00:58:38 |
| 440 - 14                                                                                                    |          |

# 612 - TenMastery Archive: Maintenance

Archived TenMastery Maintenance webinars. Topics include:

- ► Work Orders
- ► PH Inspections
- ► Section 8 Inspections
- ► Consumable Inventory
- ► Meter Readings

### Modules:

| • Preventive Maintenance Schedule Creation & Work Order Generation in 2+                   | 00:11:01 |
|--------------------------------------------------------------------------------------------|----------|
| (08.20.2013)                                                                               |          |
| <ul> <li>Performing an Inspection on the Android Application in 2+ (10.15.2013)</li> </ul> | 00:32:21 |
| Android Work Order App (04.22.2014)                                                        | 00:38:49 |
| <ul> <li>Get a Jump on WinTen 2+ with Inspections Scheduler (09.16.2014)</li> </ul>        | 00:53:21 |
| <ul> <li>Taking a Walk with the Android Mobile Inspections App (09.30.2014)</li> </ul>     | 00:44:37 |
| Default Settings for Your Job Codes (04.21.2015)                                           | 00:42:21 |

# 613 - TenMastery Archive: General

Archived TenMastery General webinars. Topics include:

- ► Master Setup
- ► Custom Report Writer
- ► Form Letters
- **▶** Calendar
- ► Scribe

### Modules:

• Property Transfers in 2+ (09.03.2013) 00:19:56

| Courses/Modules                                                                                          | Length   |
|----------------------------------------------------------------------------------------------------|----------|
| • Scribe Cleanup (01.21.2014)                                                                            | 00:09:56 |
| Tracking Incidents in Property Security (02.11.2014)                                                     | 00:40:13 |
| <ul> <li>Modifying Existing Reports in Scribe (03.04.2014)</li> </ul>                                    | 00:23:58 |
| <ul> <li>Setting up Security/Pet Deposits and Repayment/Retro Rent Accounts<br/>(04.15.2014)</li> </ul>  | 00:30:12 |
| • Scribe 101 (05.20.2014)                                                                                | 00:54:00 |
| Running Scribe Letters from Reports (06.10.2014)                                                         | 00:29:01 |
| Printing Packets in Scribe (06.17.2014)                                                                  | 00:25:22 |
| • Scribe Designer (07.08.2014)                                                                           | 00:38:51 |
| Calculated Fields in Scribe (07.22.2014)                                                                 | 00:41:32 |
| Using Parameters in Scribe (08.19.2014)                                                                  | 00:44:13 |
| <ul> <li>How to process FSS Participants using FSS Case List in WinTen 2+<br/>(03.31.2015)</li> </ul>    | 01:09:14 |
| Scribe - Back to Basics (05.26.2015)                                                                     | 00:18:44 |
| • Advanced Scribe (08.11.2015)                                                                           | 00:50:58 |
| <ul> <li>Setting Up New Employees in WinTen 2+ (09.22.2015)</li> </ul>                                   | 00:47:28 |
| Tenmast Virtualization + Hosting (09.29.2015)                                                            | 00:44:45 |
| <ul> <li>A Brave New World of Housing - 2015 User Conference General Session<br/>(10.19.2015)</li> </ul> |          |
| OneSource   Tenmast's New Resource Library (11.17.2015)                                                  | 00:30:14 |
| Tracking Community Service (03.15.2016)                                                                  | 00:44:35 |
| • Earned Income Disallowance in 2+ (03.29.2016)                                                          | 00:47:48 |
| Rental Assistance (04.11.2017)                                                                           | 00:56:18 |

### **614 - Year End Accounting Processes**

This course contains year-end preparation tips, documents and video to help Agencies successfully navigate year-end processes.

### Modules:

- Year End Processes
- Affordable Care Act (ACA) Form 1095 Creation Module Training (12.22.2015)
   Affordable Care Act (ACA) Form 1095 Creation Module Training 00:57:31
- (01.12.2016)

  Affordable Care Act (ACA) Form 1095 Cleation Module Training

  00.57.51
- Àffordable Care Act (ACA) Form 1095 Webinar Error Correction and 00:58:05 Electronic Filing (02.09.2016)
- 1099 & W2 Processing & Reconciling (12.13.2016)
- VMS Year-End Preparation (01.03.2017)

### 615 - Tenmast User Group (TUG) Call Archive

Archived Tenmast User Group (TUG) calls. TUG calls are held quarterly.

#### Modules:

| Modules.                                              |          |
|-------------------------------------------------------|----------|
| <ul> <li>March 2015 TUG Call (03.05.2015)</li> </ul>  | 00:46:36 |
| <ul> <li>May 2015 TUG Call (05.07.2015)</li> </ul>    | 00:57:24 |
| <ul> <li>August 2016 TUG Call (08.13.2015)</li> </ul> | 00:37:27 |

### 616 - WinTen 2 TenMastery Sessions

Archived TenMastery Winten2 webinars.

| Courses/Modules                                                                                                   | Length   |
|----------------------------------------------------------------------------------------------------|----------|
| Modules:                                                                                                    |          |
| Special Certifications in WinTen 2 (02.07.2012)                                                                   | 00:56:06 |
| • Managing Certifications (09.06.2011)                                                                            | 00:54:40 |
| • Applicant List (04.17.2012)                                                                                     | 01:02:26 |
| Applicant List Purge Process (12.13.2011)                                                                         | 00:46:43 |
| WinTen 2 Applicant List Purge Process (02.26.2013)                                                                | 00:23:35 |
| <ul> <li>Review of Reports in Applicant List and ORC (09.13.2011)</li> </ul>                                      | 00:55:49 |
| <ul> <li>Setting Up &amp; Editing ORC Certification Steps (09.27.2011)</li> </ul>                                 | 00:29:06 |
| <ul> <li>Review of Tenant Accounts Receivable (TAR) Reports (11.08.2011)</li> </ul>                               | 00:45:27 |
| <ul> <li>Tenant Accounts Receivable - Add New Accounts and Complete Account<br/>Transfers (08.09.2011)</li> </ul> | 00:40:56 |
| <ul> <li>Repayment Agreements in WinTen 2 (08.23.2011)</li> </ul>                                                 | 01:04:55 |
| <ul> <li>Section 8 - Working with Adjustments (07.05.2011)</li> </ul>                                             | 00:29:37 |
| Section 8 - Abatements (07.12.2011)                                                                               | 00:21:52 |
| Section 8 Abatements and Adjustments (07.10.2012)                                                                 | 00:40:03 |
| <ul> <li>Section 8 - Check Processing &amp; ACH Statements (07.26.2011)</li> </ul>                                | 00:34:08 |
| <ul> <li>Tenant Accounts Receivable (TAR) - Review Month End (06.14.2011)</li> </ul>                              | 00:44:03 |
| Section 8 152 Release Webinar (1 of 2)                                                                            | 00:47:40 |
| Section 8 152 Release Webinar (2 of 2)                                                                            | 00:50:49 |
| • Section 8 - Month End Balancing (03.20.2012)                                                                    | 00:28:53 |
| • Section 8 - Incoming/Outgoing Portable Tenants (08.02.2011)                                                     | 00:54:43 |
| • S8 Tenant & Landlord Reports (10.02.2012)                                                                       | 00:36:09 |
| • Rent Reasonableness in WinTen 2 (09.11.2012)                                                                    | 00:27:50 |
| <ul> <li>Occupancy and Rent Calculation - Creating a Form Letter Template<br/>(05.03.2011)</li> </ul>             | 00:24:19 |
| Module integration - ORC and S8 (04.03.2012)                                                                      | 00:43:13 |
| • TAR , ORC and S8 Tenant File Clean Up (04.10.2012)                                                              | 00:23:12 |
| <ul> <li>Module Integration - ORC and TAR (03.27.2012)</li> </ul>                                                 | 00:51:15 |
| Credit Balances in TAR (05.29.2012)                                                                               | 00:29:46 |
| Unit Transfer for Public Housing (10.25.2011)                                                                     | 00:55:53 |
| Public Housing - Moving In (07.31.2012)                                                                           | 00:31:54 |
| Public Housing Move Outs in ORC (08.21.2012)                                                                      | 00:39:36 |
| • Public Housing - Move In/Move Out (10.04.2011)                                                                  | 00:48:10 |
| <ul> <li>Applicant List/Occupancy &amp; Rent Calculation - Housing Previous Tenants<br/>(08.16.2011)</li> </ul>   | 00:37:48 |
| Repayment Agreements and Payments (11.06.2012)                                                                    | 00:40:30 |
| • Late Fees (09.25.2012)                                                                                          | 00:27:59 |
| Occupancy & Rent Calculation Reports (11.13.2012)                                                                 | 00:37:54 |
| Management of Landlord ACH and Pre-Notes (02.05.2013)                                                             | 00:37:13 |
| • TAR Monthly Process (03.26.2013)                                                                                | 00:16:44 |
| General Ledger Interfund Accounts (02.28.2012)  Financial Banart Writer (01.21.2012)                              | 00:15:19 |
| • Financial Report Writer (01.31.2012)                                                                            | 00:49:44 |
| Account Payables - Creating Invoices (11.01.2011)     Payroll - Keeping up with Employee Changes (11.20.2011)     | 00:47:26 |
| Payroll - Keeping up with Employee Changes (11.29.2011)     Conorell edger, Understanding EDS (06.38.2011)        | 00:40:54 |
| General Ledger - Understanding FDS (06.28.2011)     General Ledger - Financial Report Writer (05.21.2011)         | 00:21:10 |
| General Ledger - Financial Report Writer (05.31.2011)     Accests Income and Expenses (06.36.3012)                | 00:50:59 |
| Assets, Income and Expenses (06.26.2012)                                                                          | 00:39:27 |

| Courses/Modules                                                                                             | Length   |
|----------------------------------------------------------------------------------------------------|----------|
| • Fixed Assets (10.02.2012)                                                                                 | 00:36:09 |
| Interfund Accounts (10.16.2012)                                                                             | 00:44:10 |
| • Year End Closing (12.04.2012)                                                                             | 00:48:42 |
| <ul> <li>Payroll - Changing Pay &amp; Deduction Amounts and Bonuses (12.11.2012)</li> </ul>                 | 00:33:52 |
| Accounts Payable Check Run (02.19.2013)                                                                     | 00:41:38 |
| Payroll Time Sheets (03.19.2013)                                                                            | 00:56:23 |
| <ul> <li>Request through Purchase Order Process (04.16.2013)</li> </ul>                                     | 00:33:41 |
| Payroll Check Processing (06.25.2013)                                                                       | 00:28:51 |
| <ul> <li>General Ledger - Adding and Posting Manual Journal Entries (07.23.2013)</li> </ul>                 | 00:20:11 |
| <ul> <li>General Ledger Fiscal Period/Year Closing (09.17.2013)</li> </ul>                                  | 00:23:40 |
| <ul> <li>Check Reconciliation and Balancing Your Bank Account (11.22.2013)</li> </ul>                       | 00:48:50 |
| • IRS 1099 Processing and Reconciliation within WinTen 2+ and WinTen 2: Job Aids (12.17.2013)               |          |
| • 1099 and W-2 Processing and Reconciling (12.30.2014)                                                      | 00:48:43 |
| • IRS 1099 Processing and Reconciliation within WinTen 2+ and WinTen 2 (12.17.2013)                         | 00:27:28 |
| • Q & A:1099s and Year-End Procedures (01.07.2014)                                                          | 00:22:11 |
| Year End Close Out Procedures within TAR, Section 8, AP, Payroll, and General Ledger (12.03.2013)           | 00:17:14 |
| Processing W2s and Reconciling with 941s (12.10.2013)                                                       | 00:36:24 |
| General Question and Answer Session for WinTen 2 (11.22.2011)                                               | 00:57:15 |
| <ul> <li>Master Setup - Creating/Editing roles, Adding/Assigning Roles to Users<br/>(09.20.2011)</li> </ul> | 00:56:52 |
| • Custom Report Writer - Fundamentals of Custom Reports (05.10.2011)                                        | 00:26:32 |
| Custom Report Writer - Creating Basic Custom Reports (05.17.2011)                                           | 00:59:30 |
| • Custom Report Writer - Creating Intermediate Custom Reports (05.24.2011)                                  | 00:55:33 |
| • Import Journal Vouchers into General Ledger Module (07.17.2012)                                           | 00:34:30 |
| • Financial Report Writer (08.26.2013)                                                                      | 00:21:46 |
| Custom Report Writer (CRW) Intermediate (10.30.2010)                                                        | 02:14:19 |
| 617 - WT2 Post Migration Data Cleanup Parent Course                                                         |          |

### Modules:

- · Hold Code Test
- PMDC File in Word
- Yes No Annotations on YouTube
- YouTube Card Test

### 618 - TRACS 202D Interim File Submission Tool

This course contains information about the TRACS 202D Interim File Submission Tool, including:

- ▶ Field changes in tenant and voucher submissions for TRACS 202D
- ▶ Demo of the Tenmast TRACS 202D Interim File Submission Tool
- ▶ Common scenarios when editing tenant and voucher submissions
- ▶ Understanding new definitions available for re-payment agreements

| • TRACS 202D Interim File Submission Tool Training - Part 1 of 2 | 00:36:40 |
|------------------------------------------------------------------|----------|
| • TRACS 202D Interim File Submission Tool Training - Part 2 of 2 | 00:49:43 |